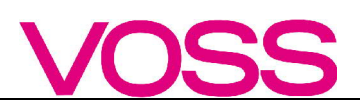

Guideline

# **VOSS DELFOR EDIFACT D.97A; 2.0**

Druckdatum: Autor:

02.09.2020 **VOSS** 

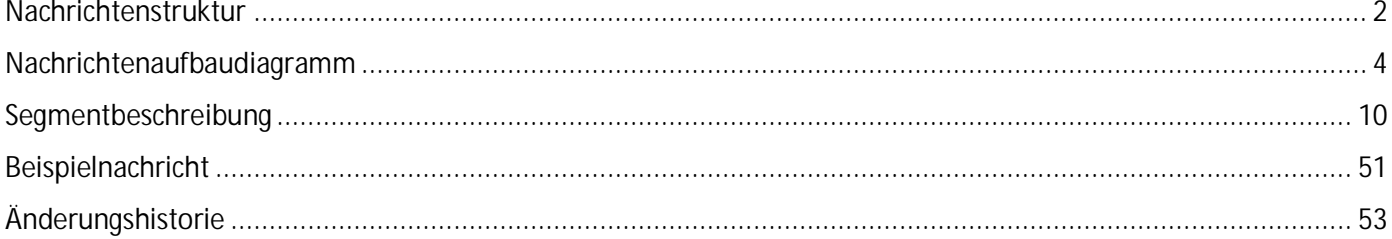

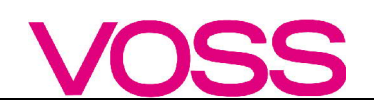

### **Struktur / Inhalt**

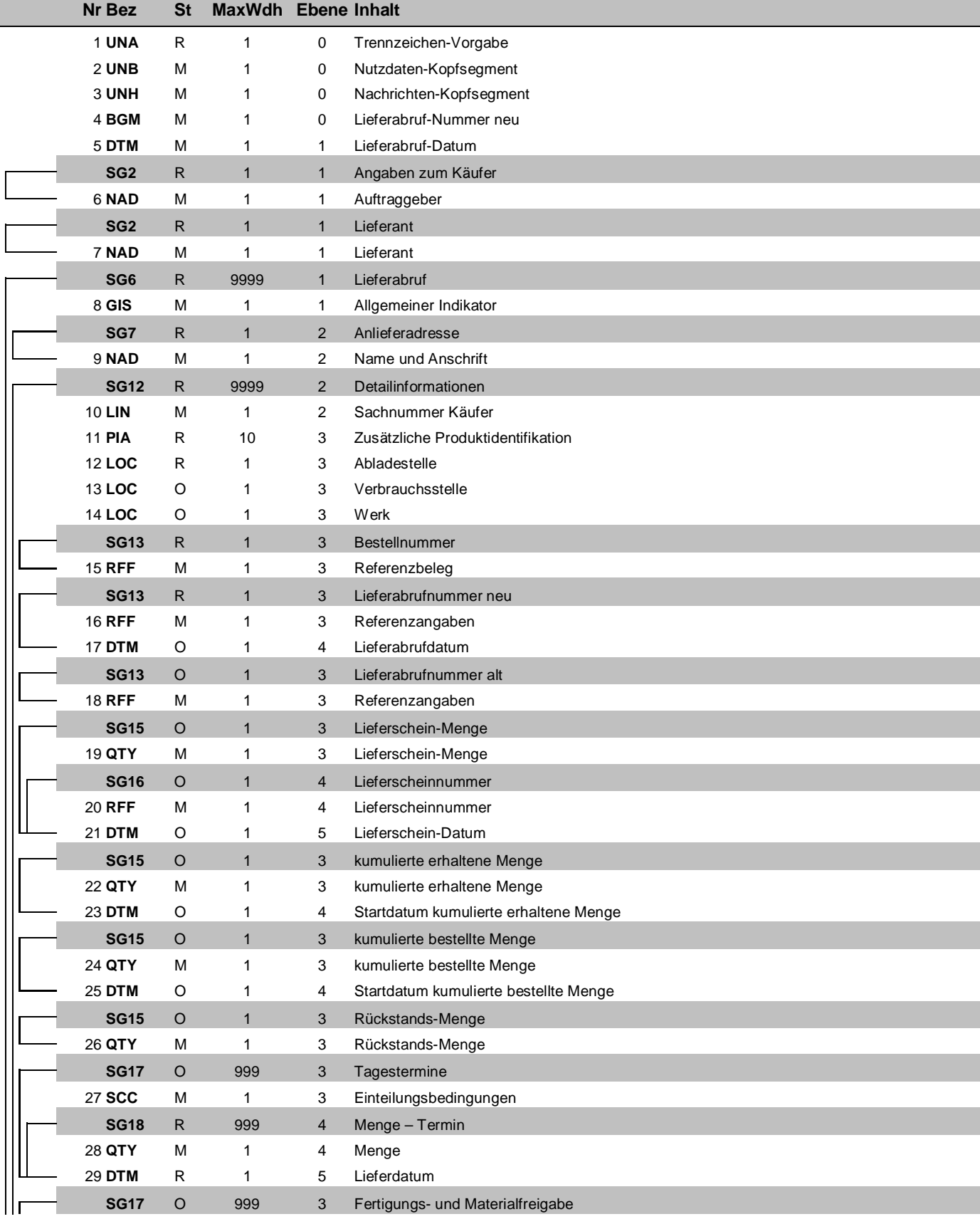

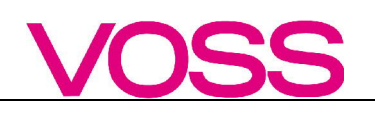

### **Struktur / Inhalt**

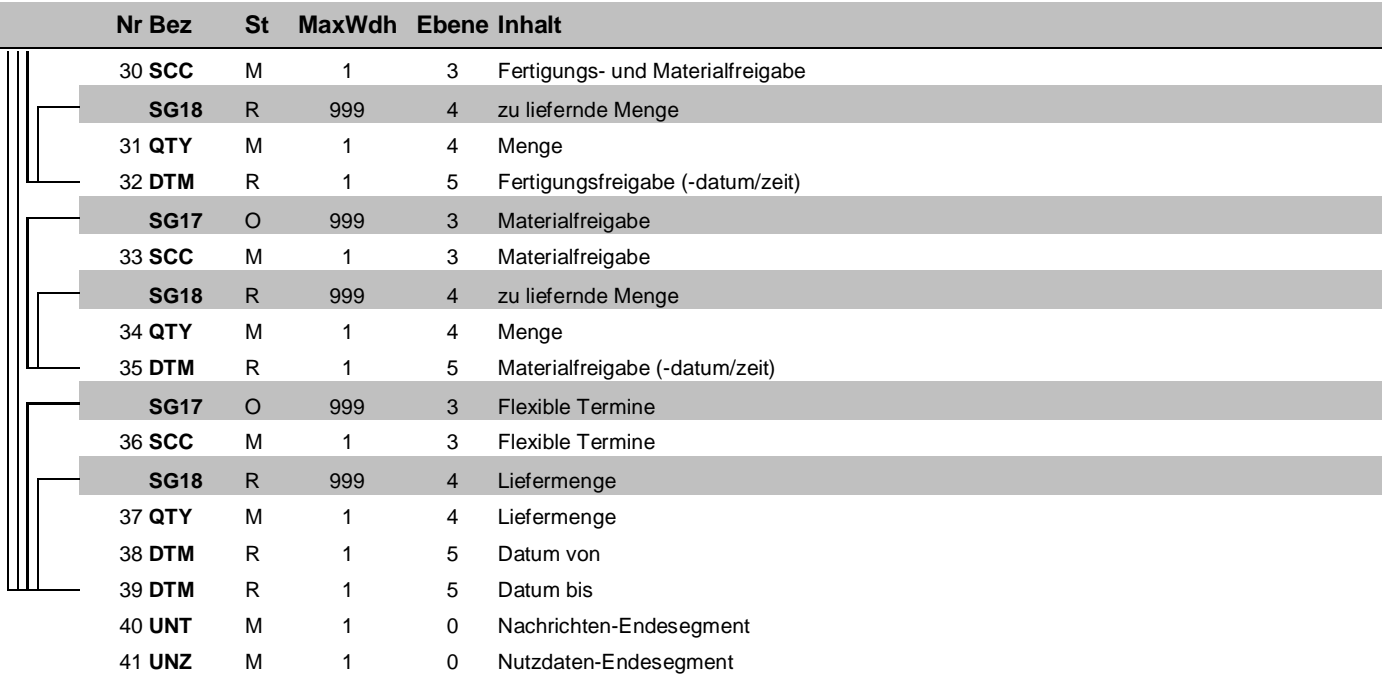

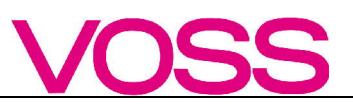

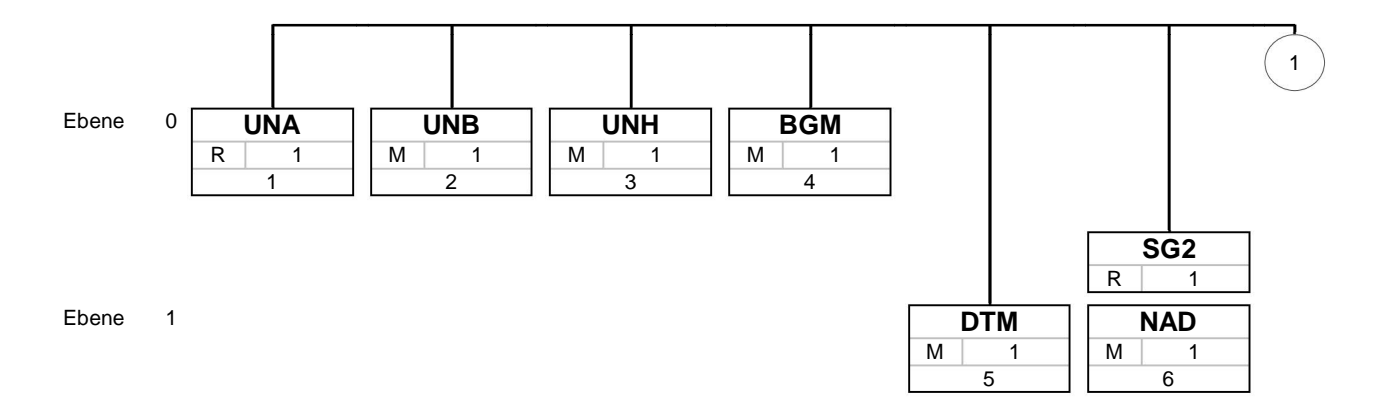

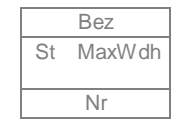

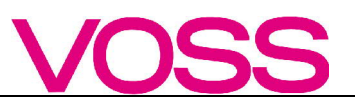

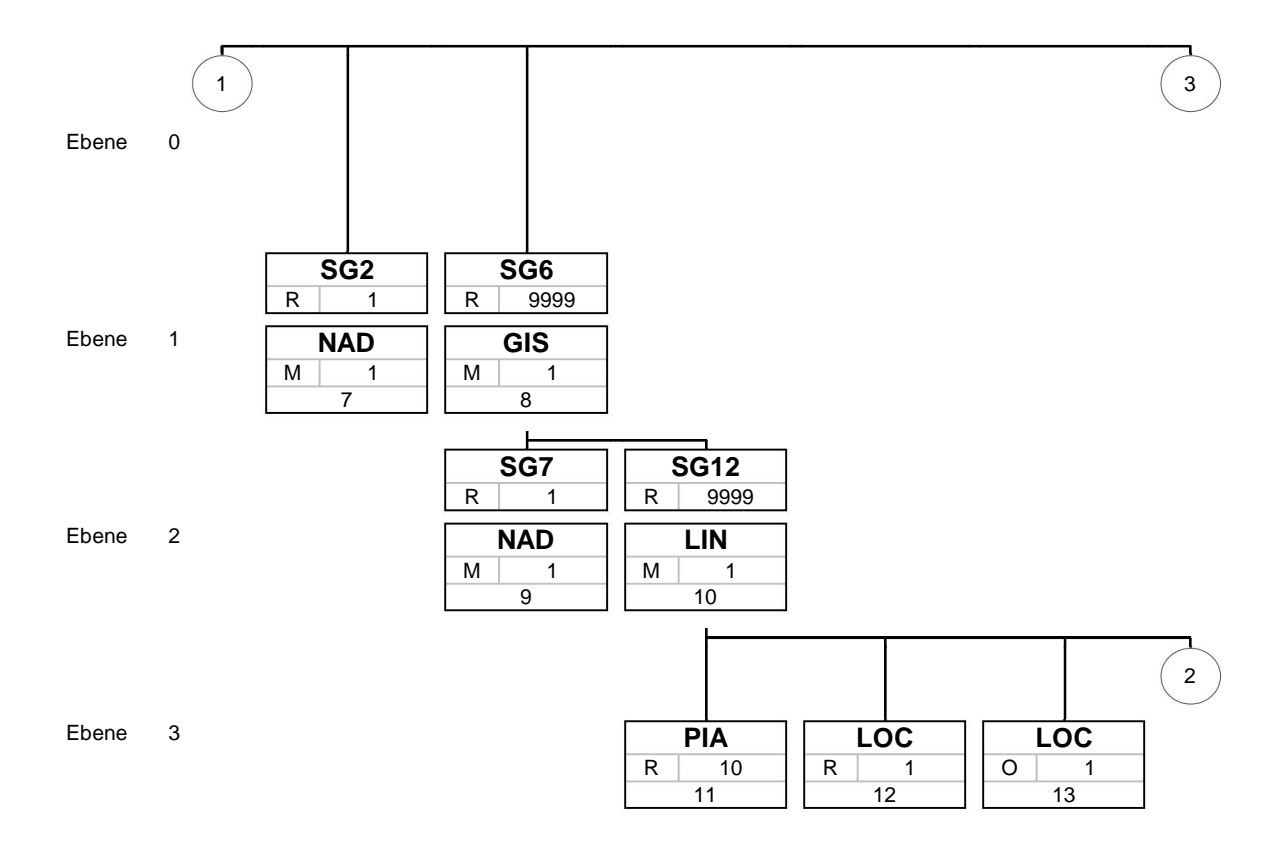

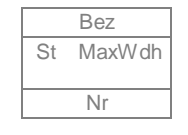

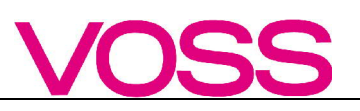

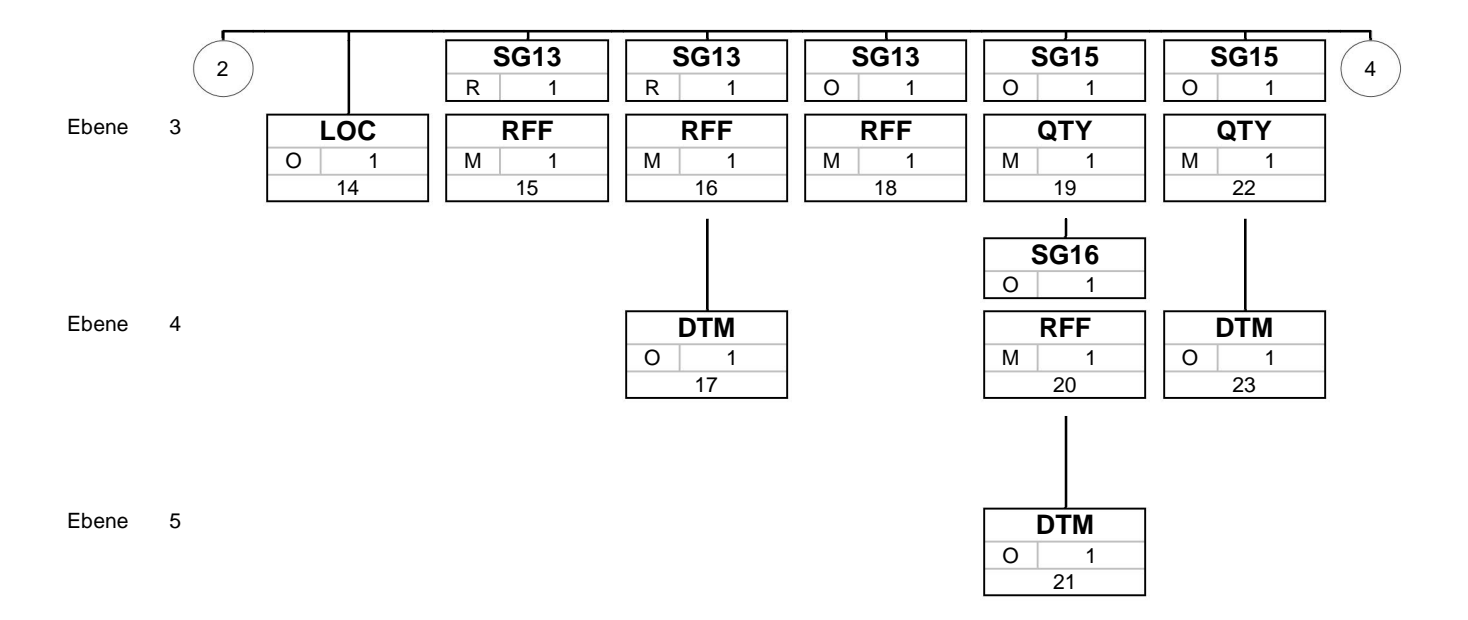

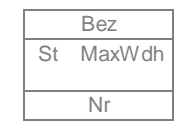

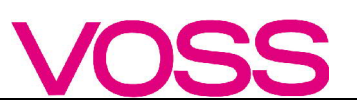

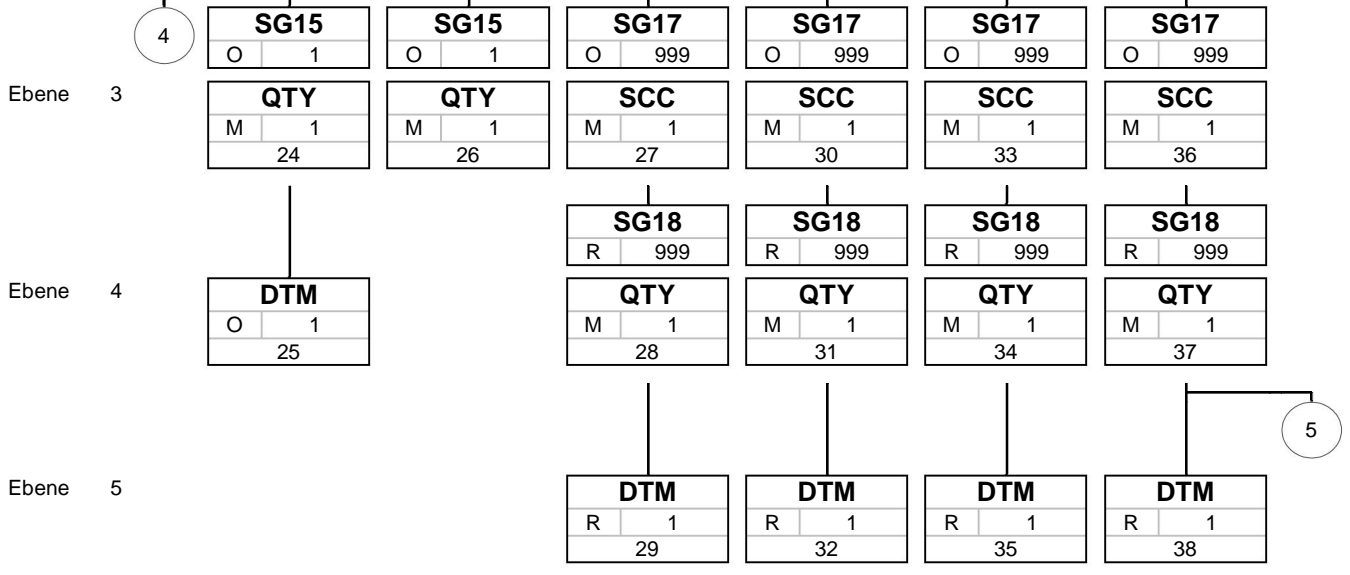

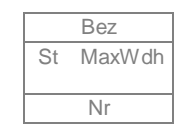

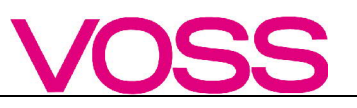

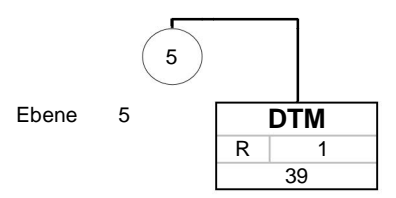

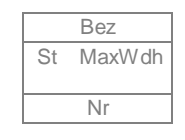

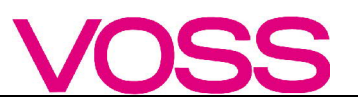

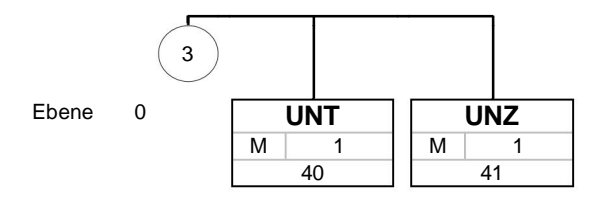

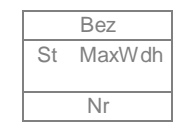

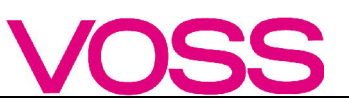

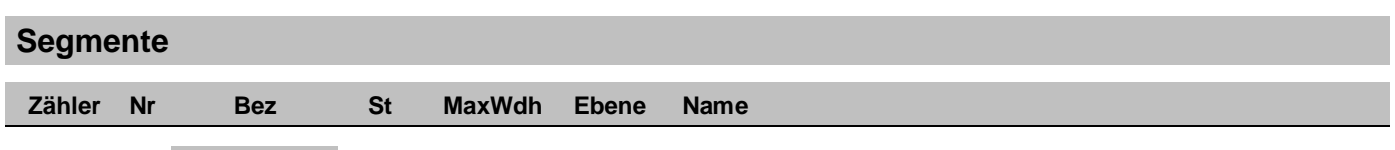

# 0000 1 **UNA** R 1 0 **Trennzeichen-Vorgabe**

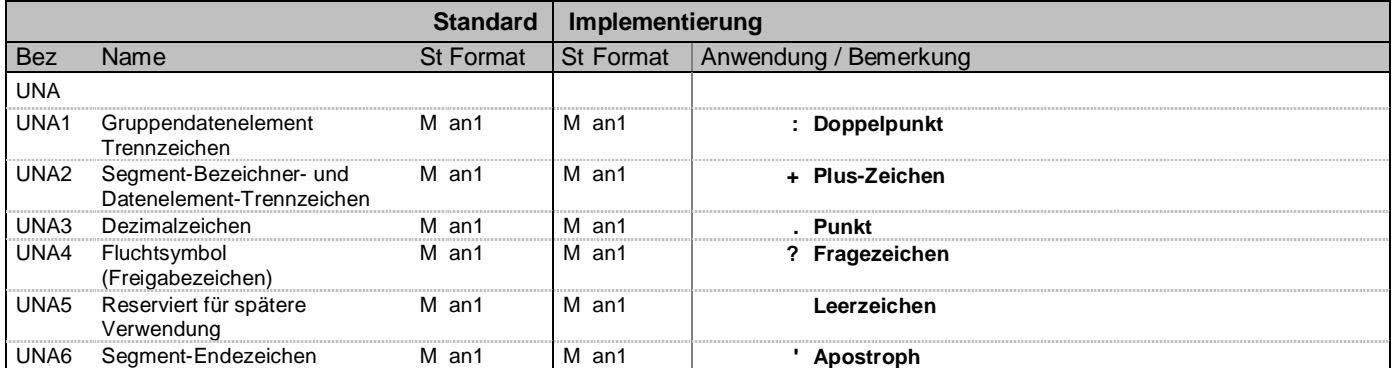

### **Bemerkung:**

**Beispiel:**

UNA:+.? '

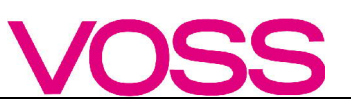

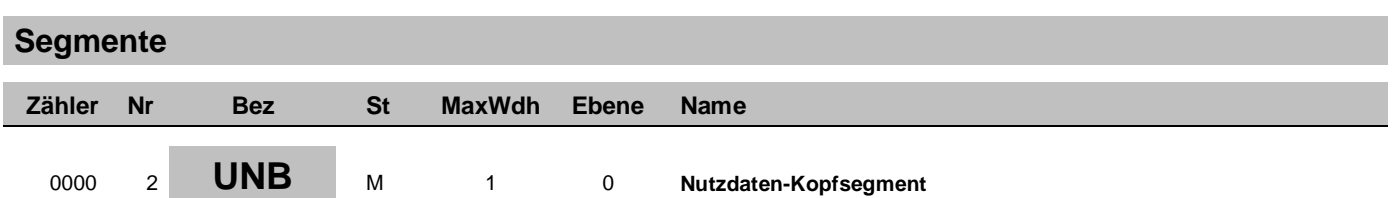

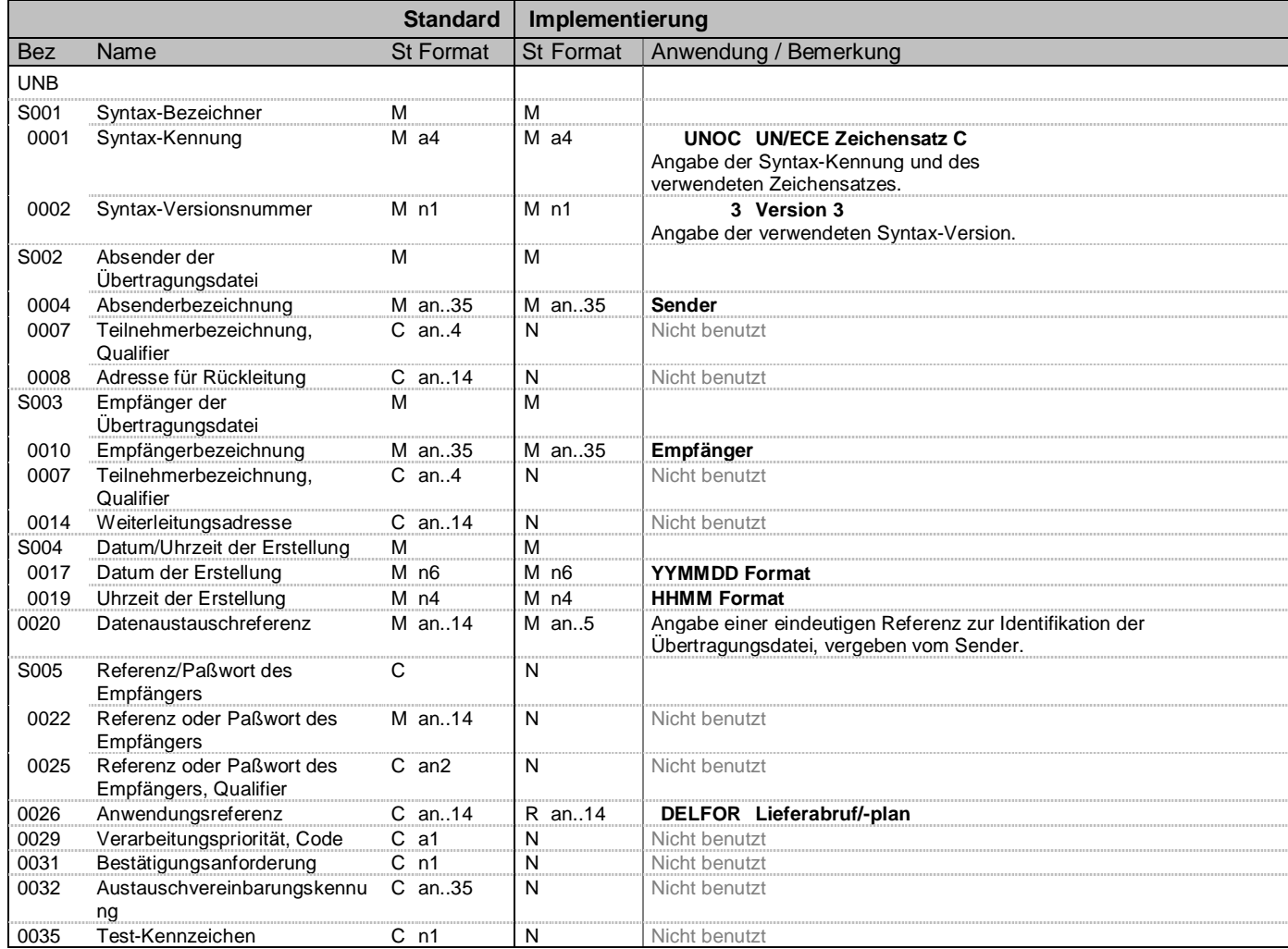

**Beispiel:**

UNB+UNOC:3+SENDER+RECEIVER+200912:1515+12345++DELFOR'

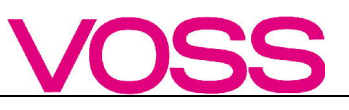

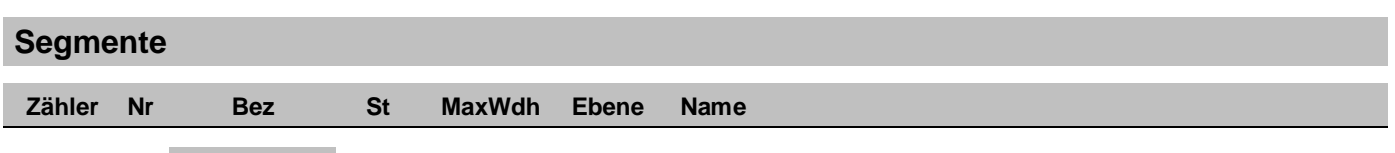

# 0010 3 **UNH** M 1 0 Nachrichten-Kopfsegment

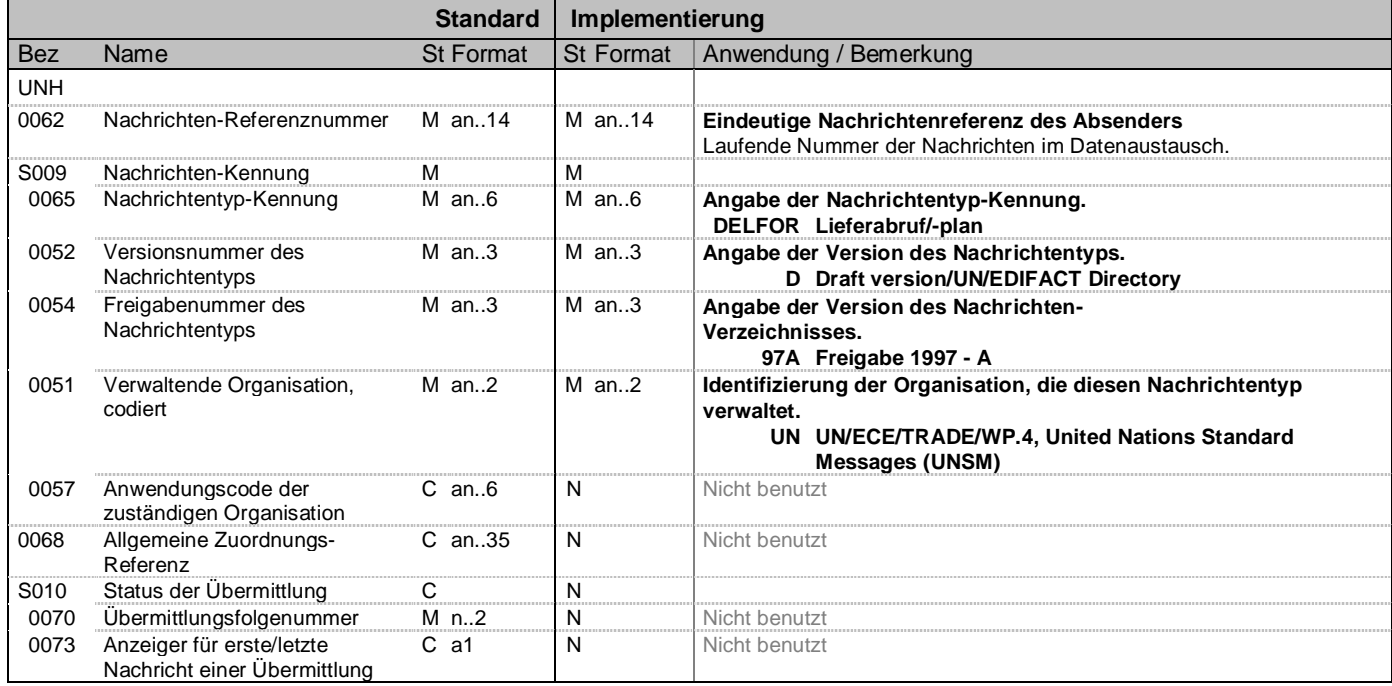

#### **Bemerkung:**

Die Struktur UNH - UNT kann beliebig oft wiederholt werden.

### **Beispiel:**

UNH+1+DELFOR:D:97A:UN'

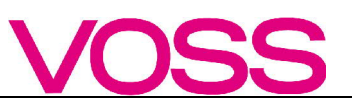

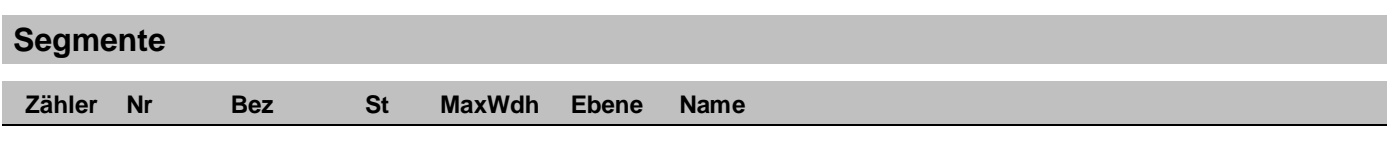

# 0020 4 **BGM** M 1 0 **Lieferabruf-Nummer neu**

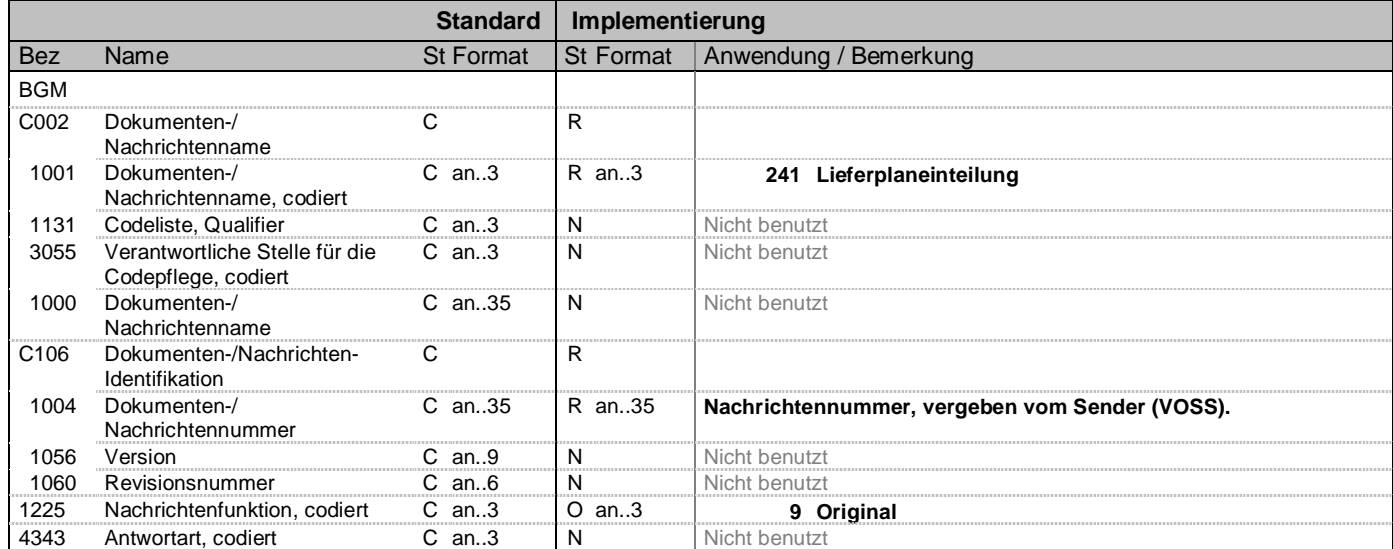

### **Bemerkung:**

**Beispiel:**

BGM+241+220+9'

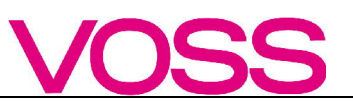

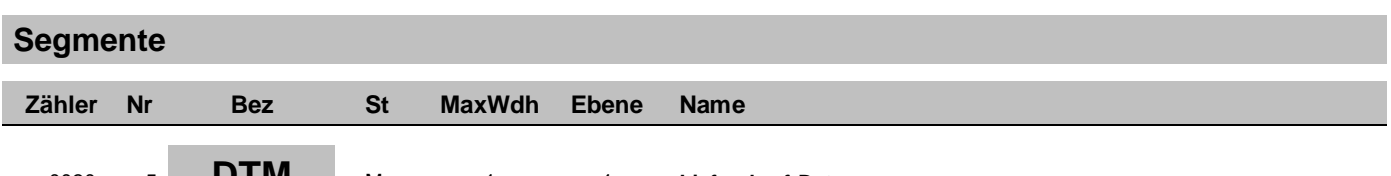

### 0030 5 **DTM** M 1 1 **Lieferabruf-Datum**

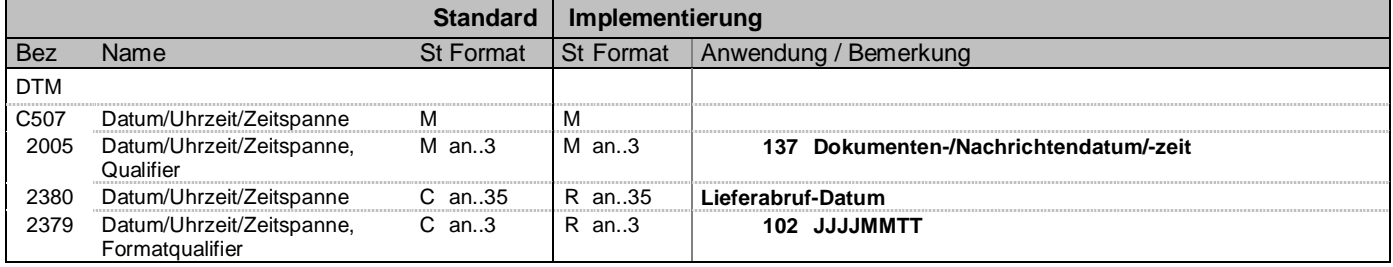

### **Bemerkung:**

**Beispiel:**

DTM+137:20080907:102'

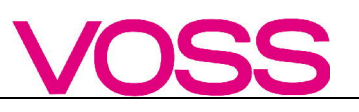

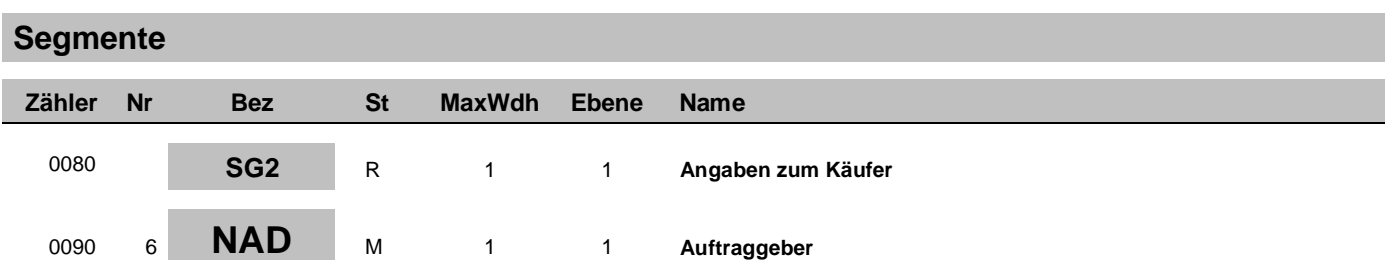

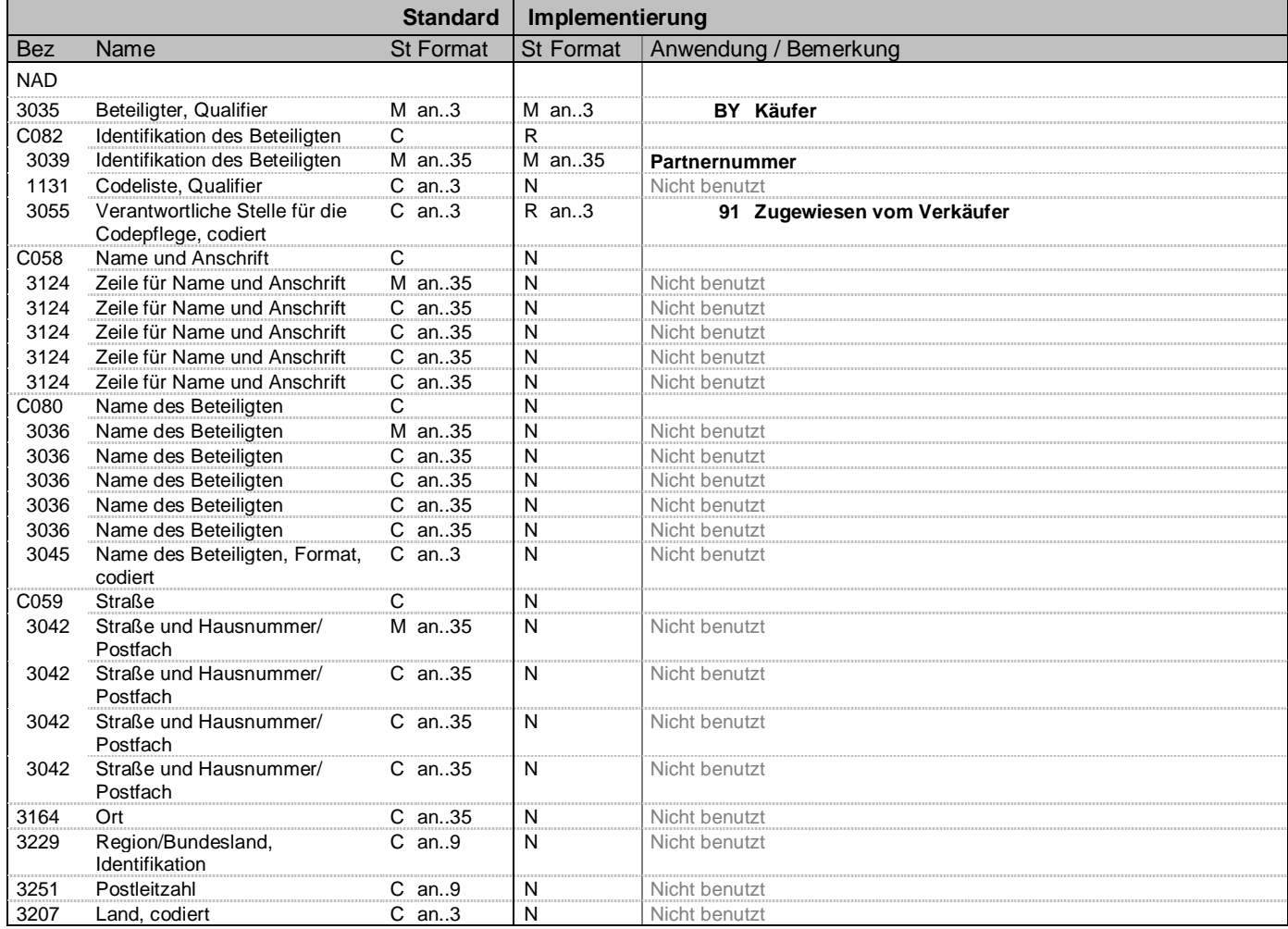

#### **Beispiel:**

NAD+BY+132080::91'

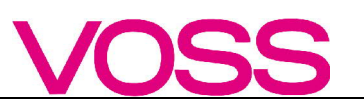

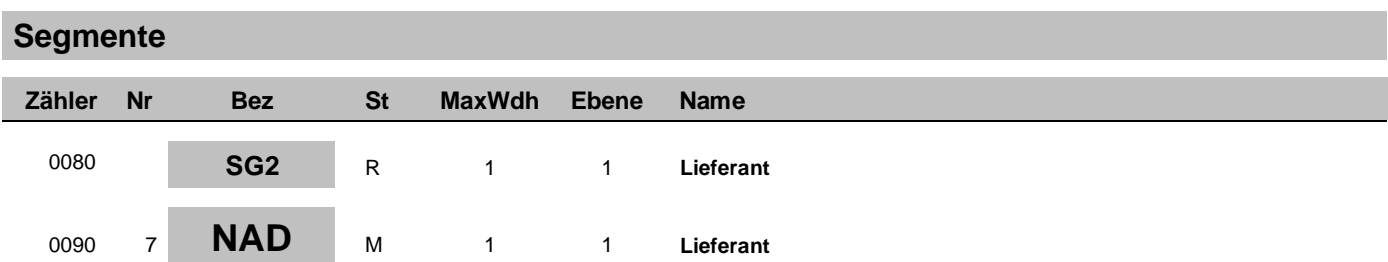

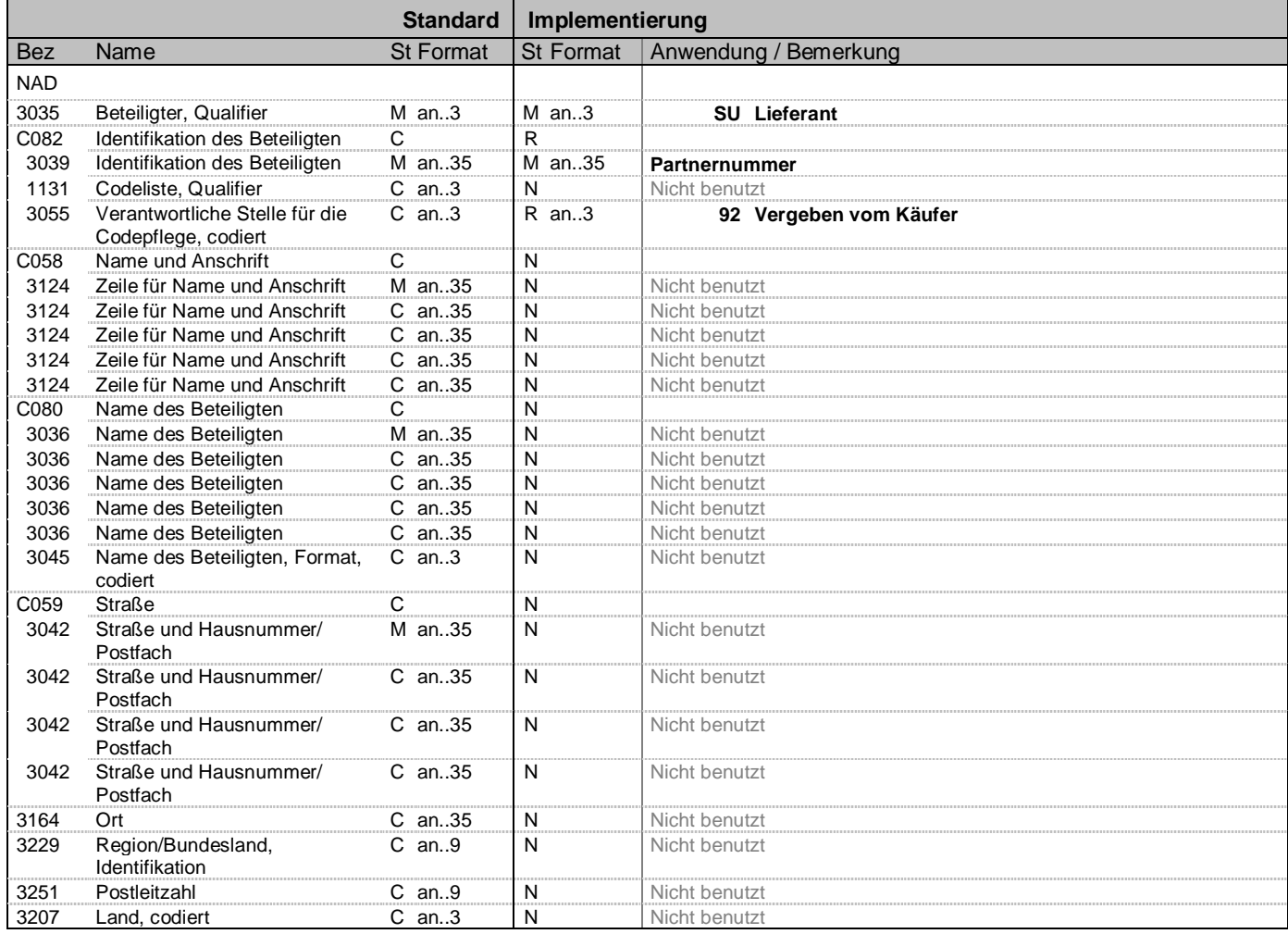

#### **Beispiel:**

NAD+SU+12345::92'

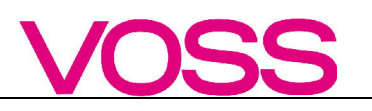

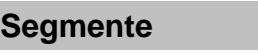

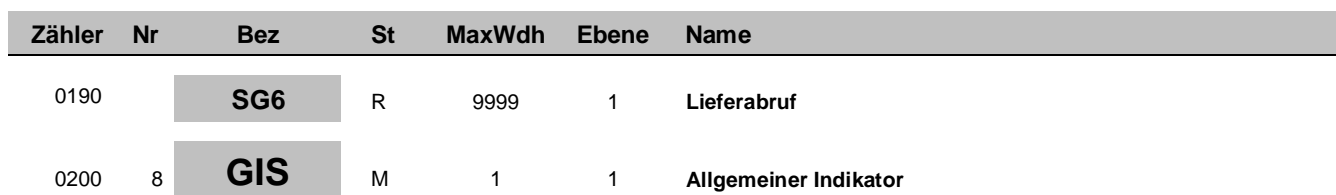

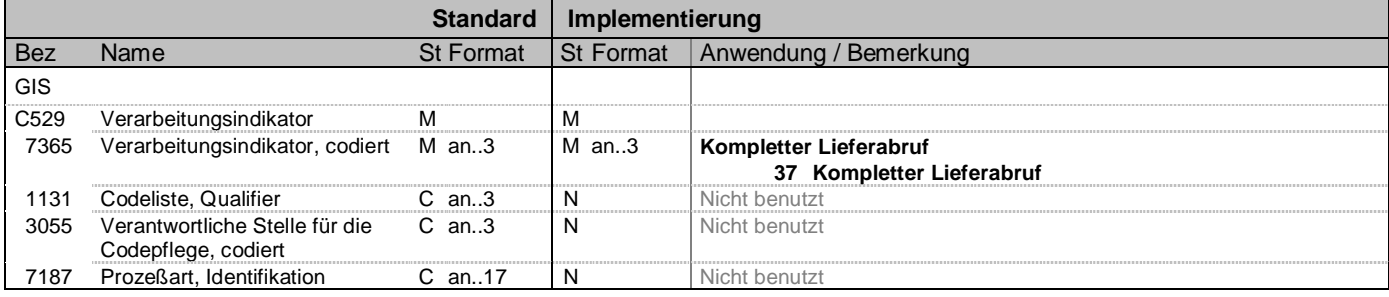

**Beispiel:**

GIS+37'

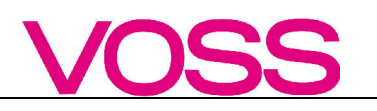

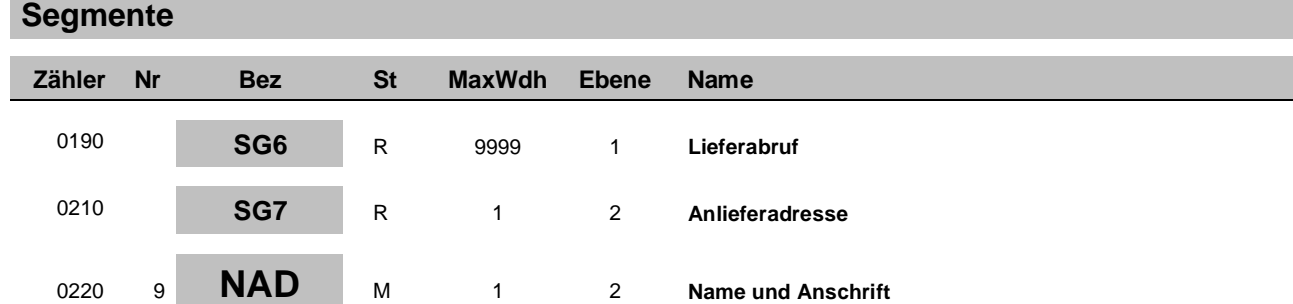

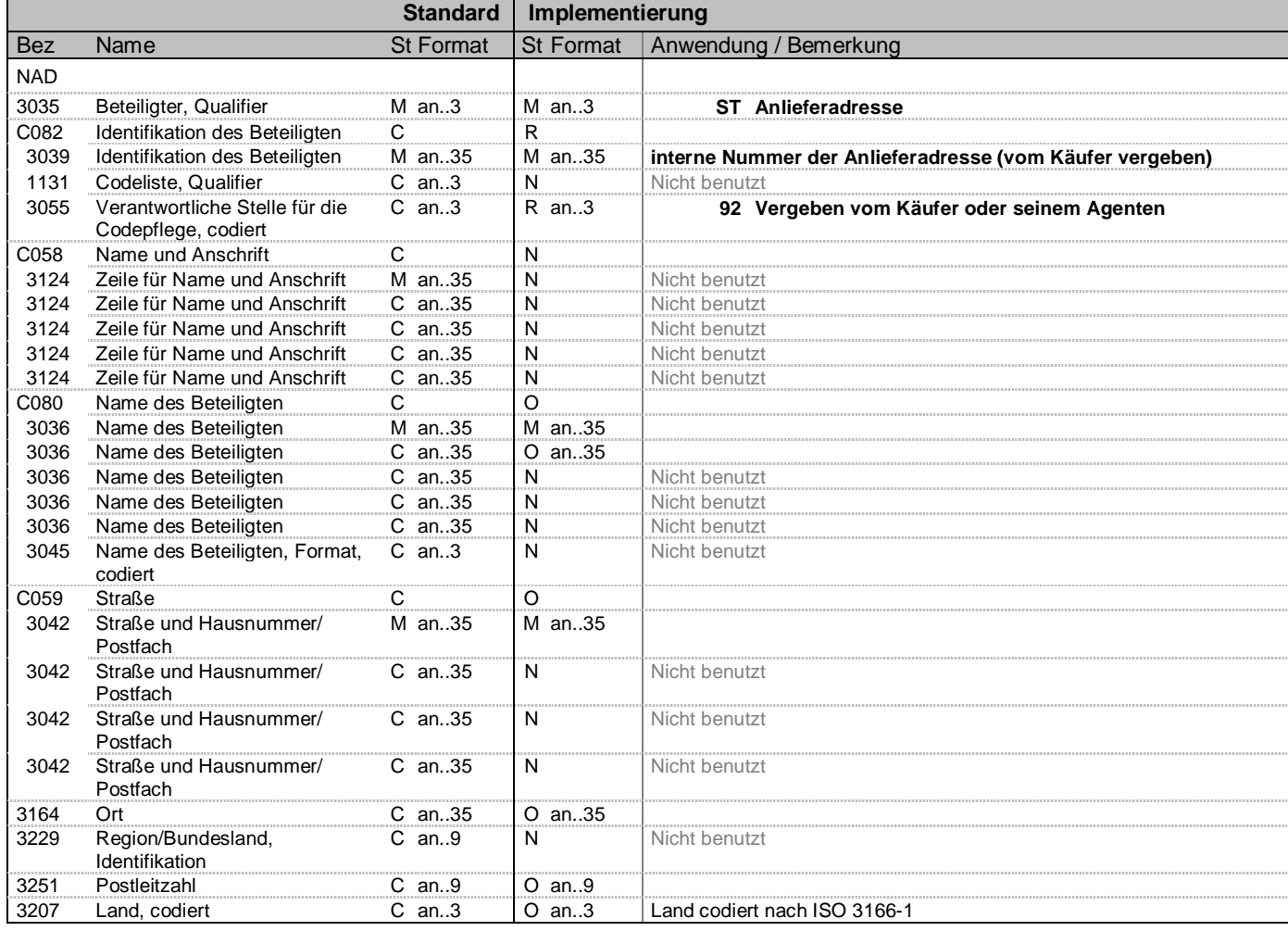

#### **Beispiel:**

NAD+ST+WPF::92++VOSS Automotive GmbH+Leiersmühle 2-6+Wipperfürth++51688+DE'

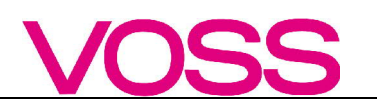

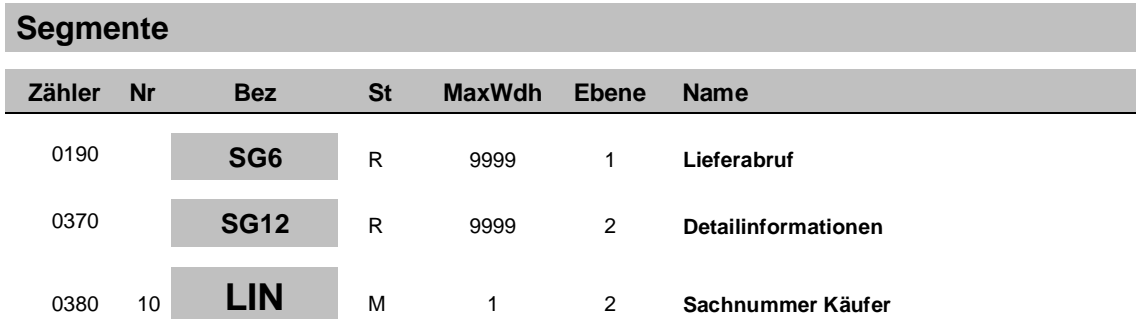

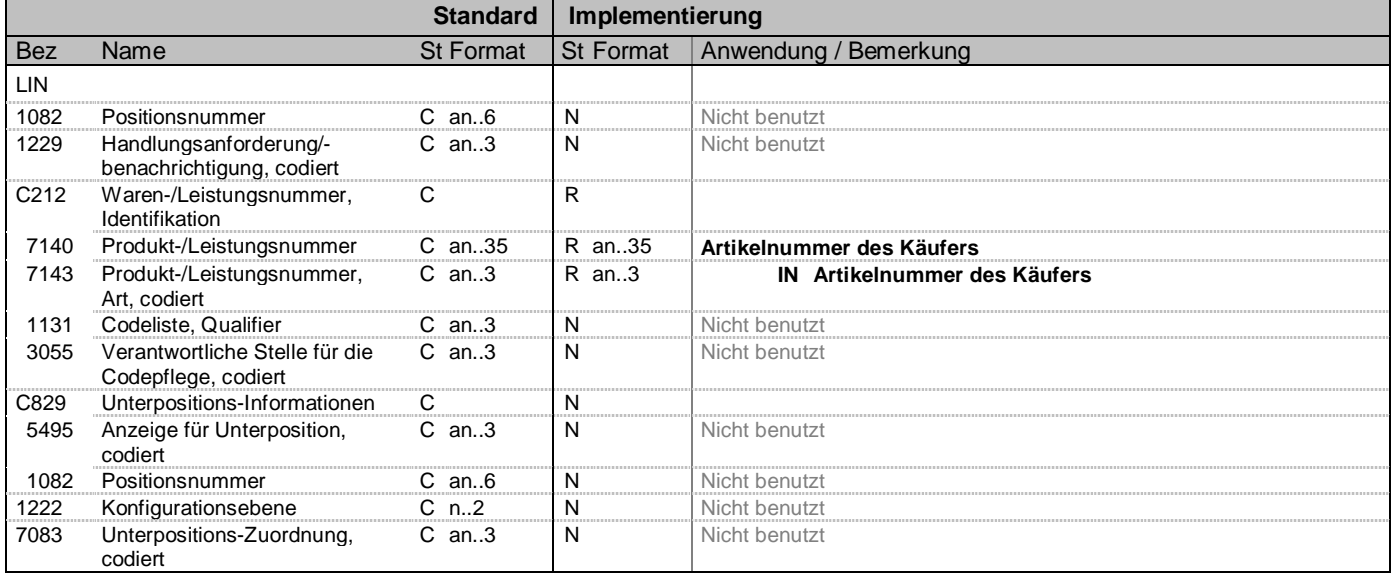

#### **Beispiel:**

LIN+++0907009972:IN'

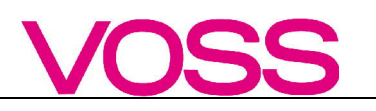

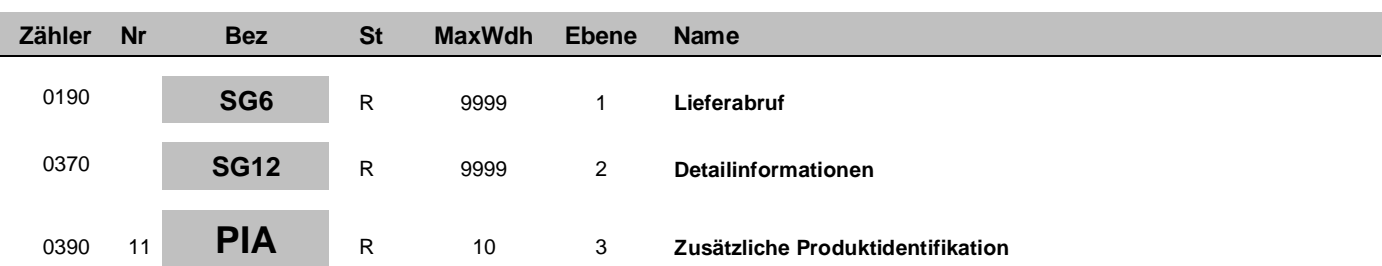

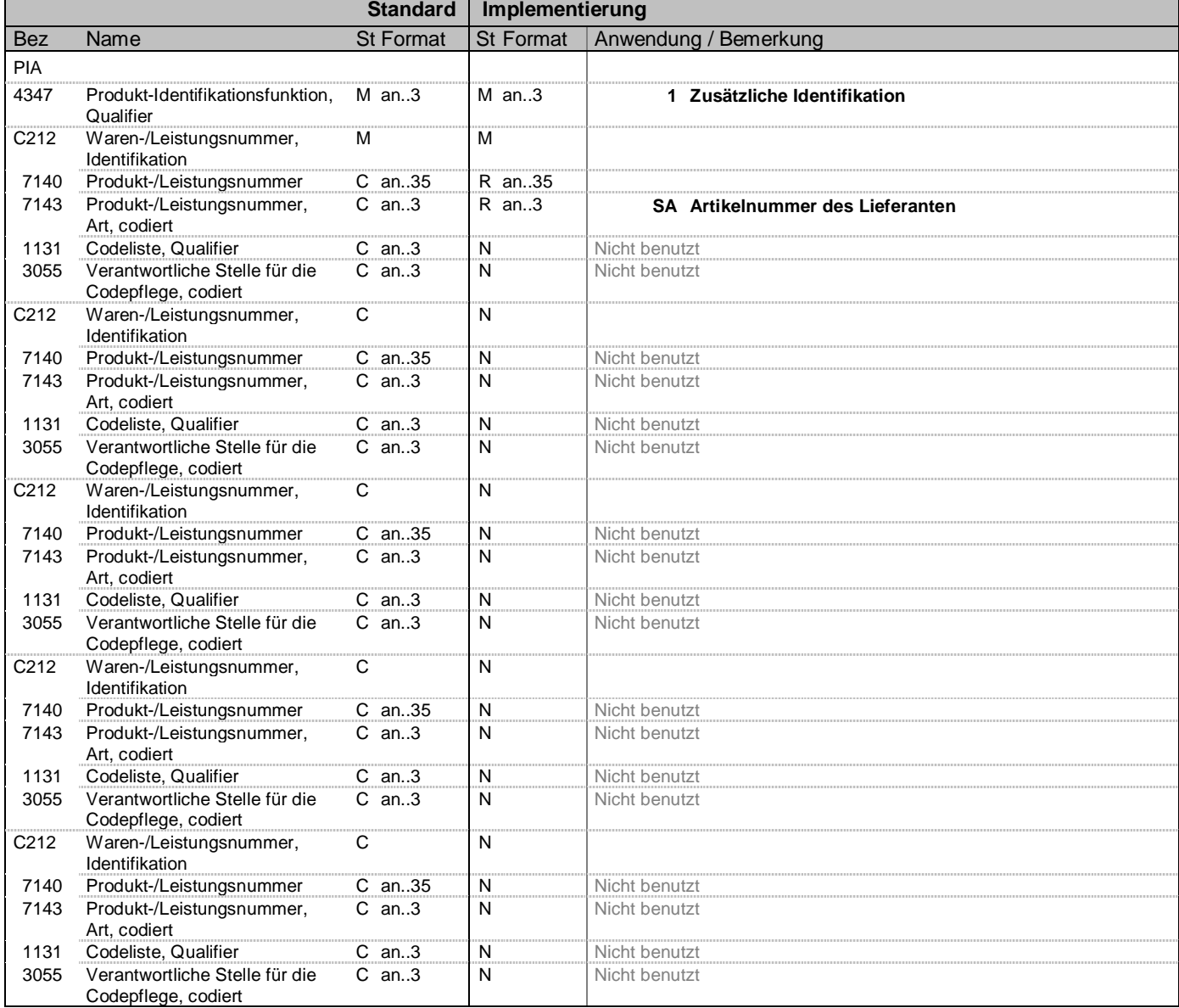

### **Bemerkung:**

**Beispiel:**

PIA+1+466000:SA'

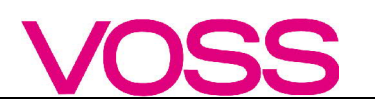

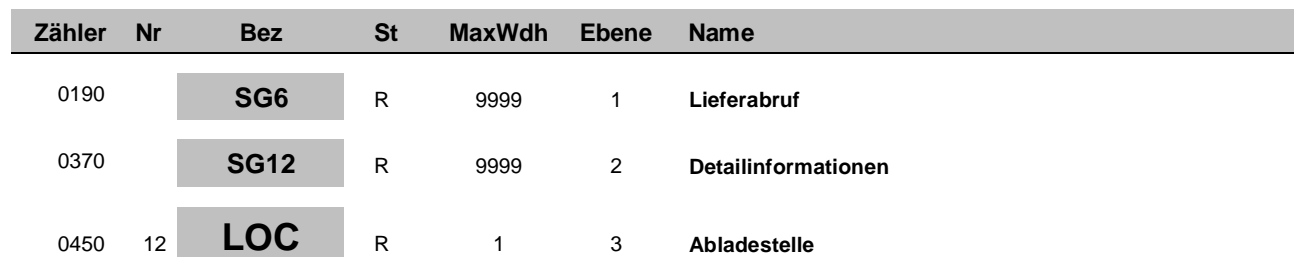

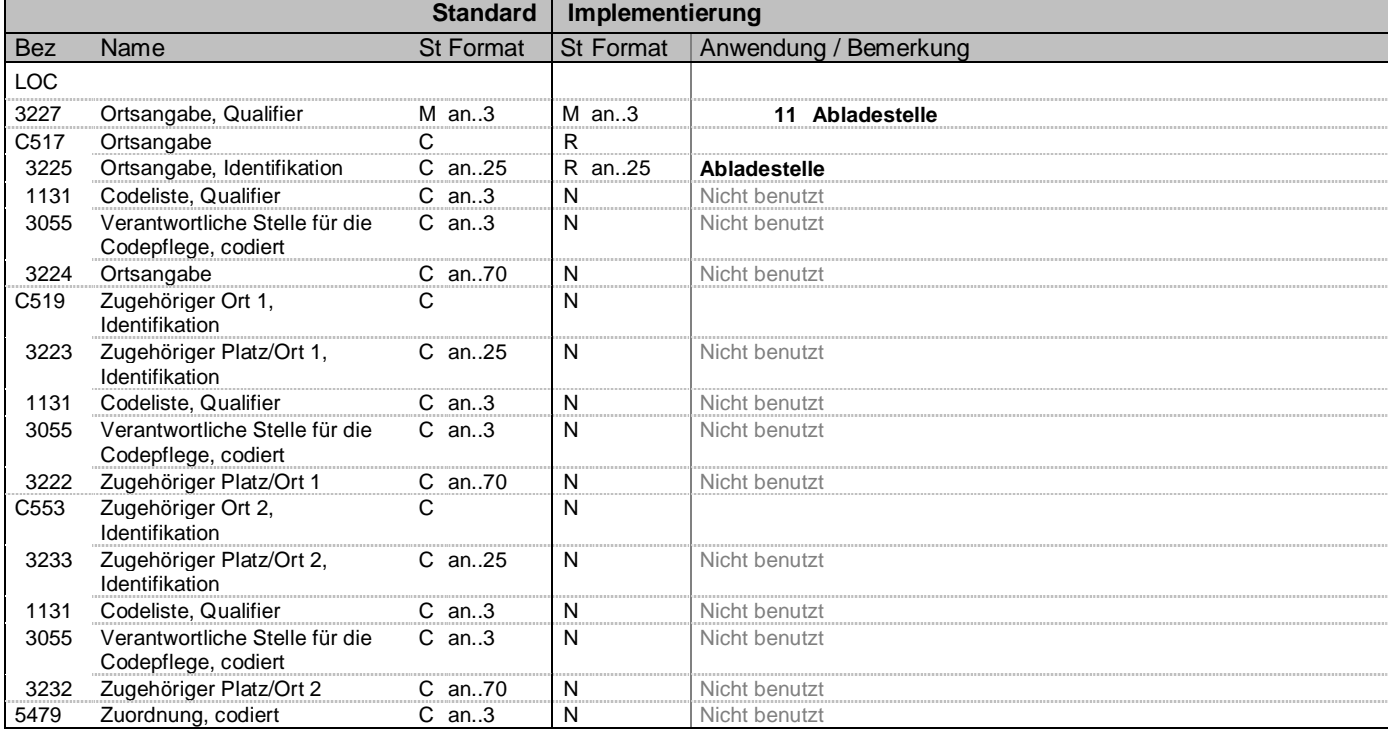

#### **Bemerkung:**

### **Beispiel:**

LOC+11+WE01'

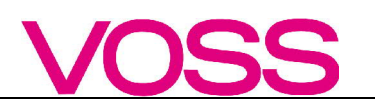

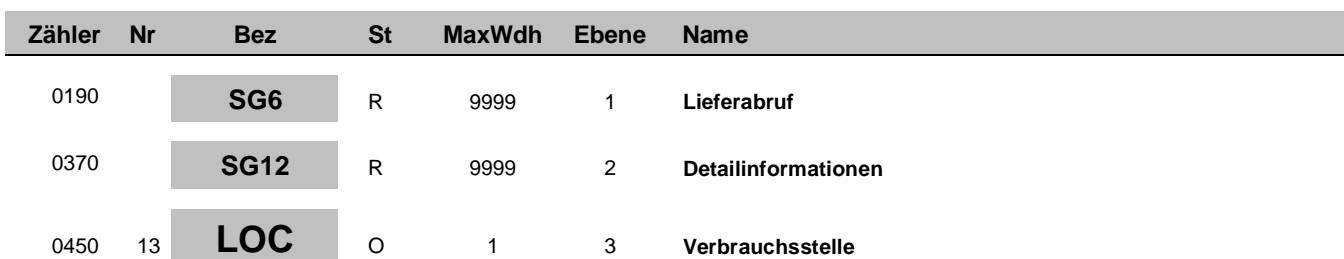

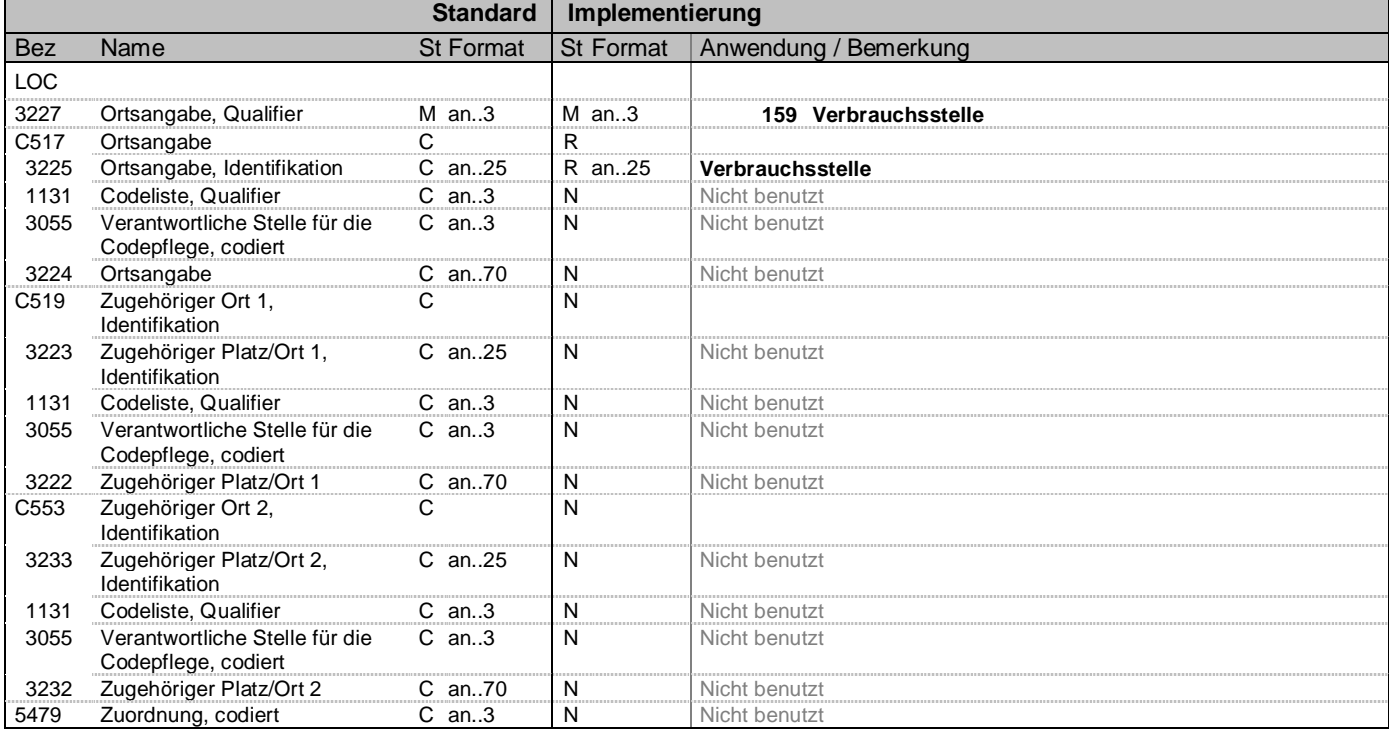

#### **Bemerkung:**

### **Beispiel:**

LOC+159+L01H'

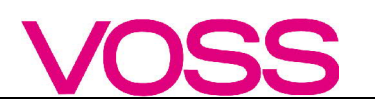

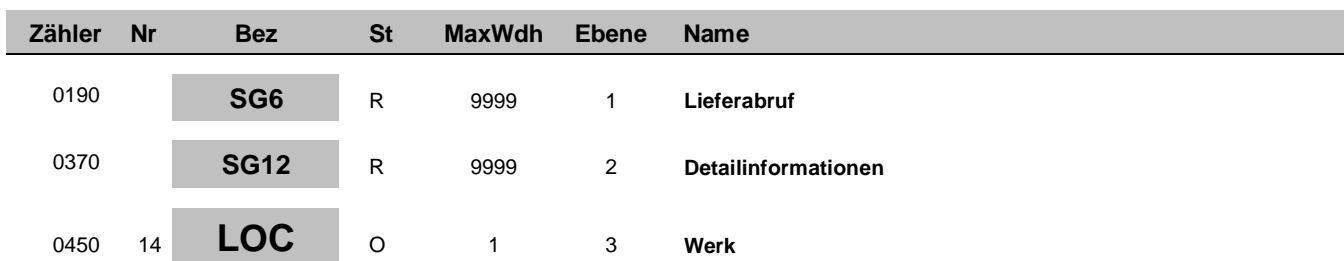

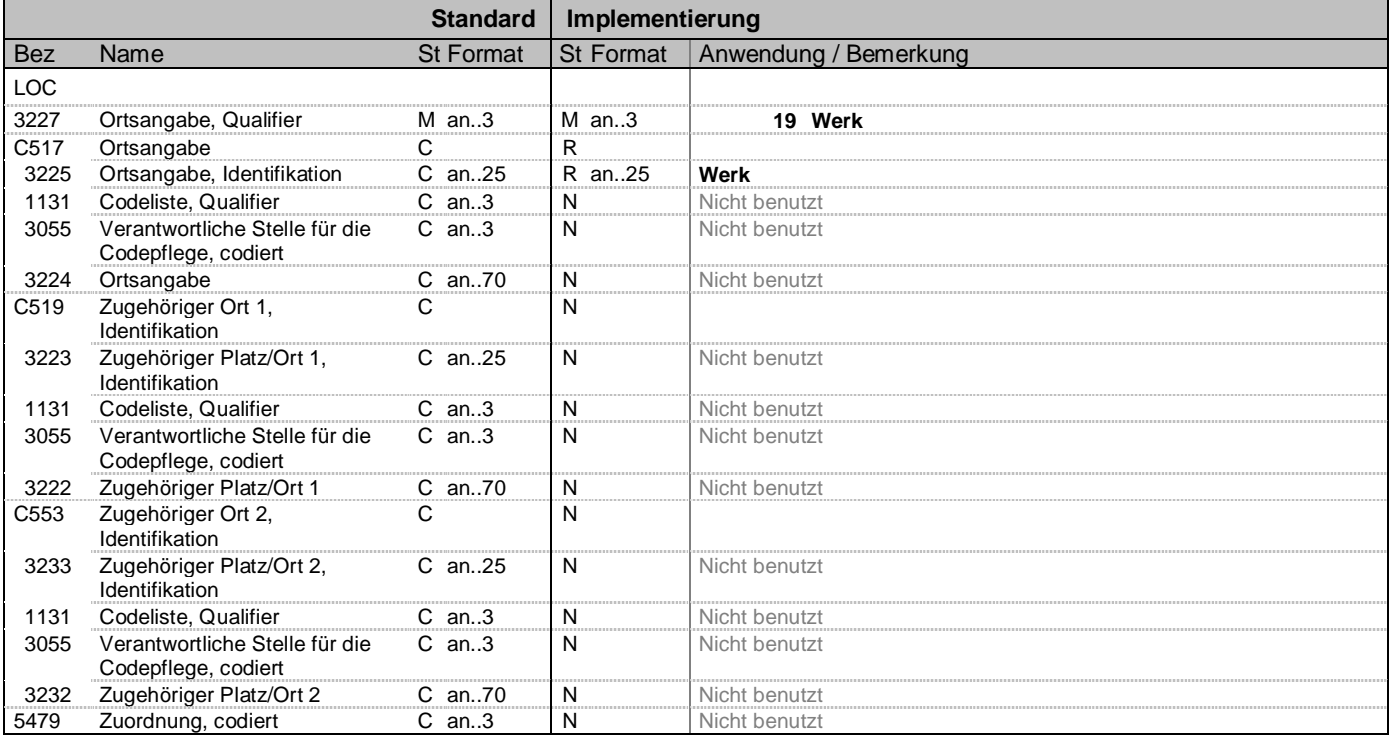

#### **Bemerkung:**

### **Beispiel:**

LOC+19+WPF'

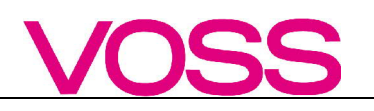

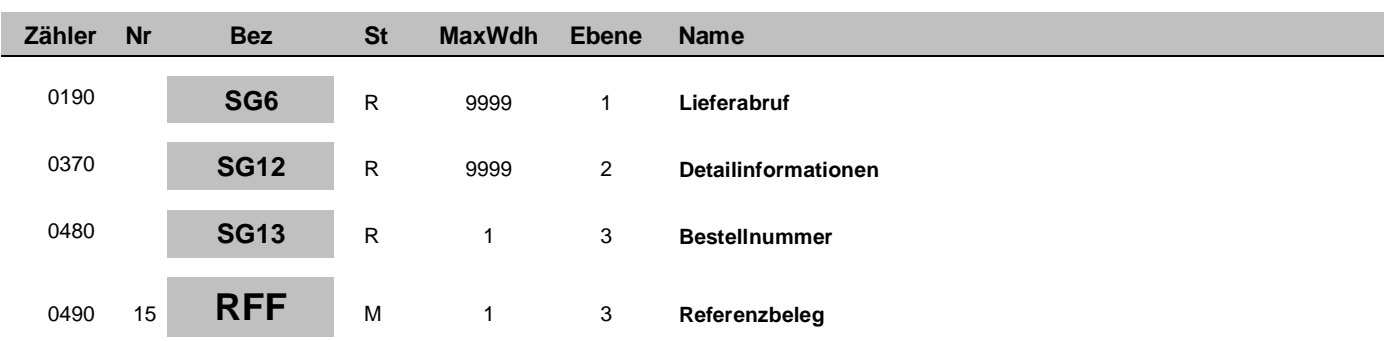

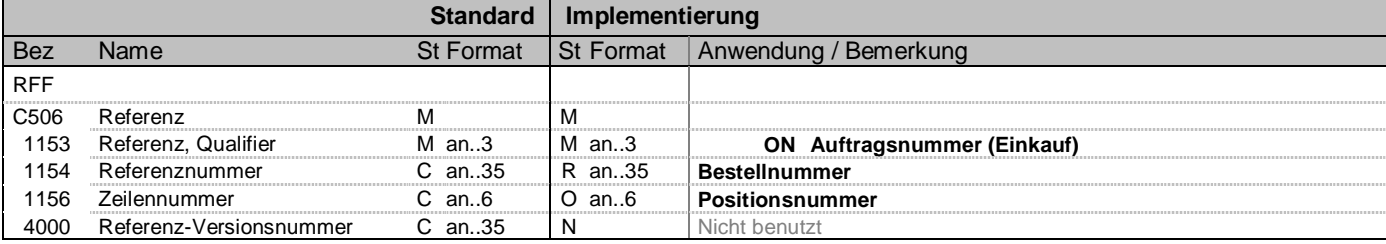

### **Bemerkung:**

**Beispiel:**

RFF+ON:5500000000:00010'

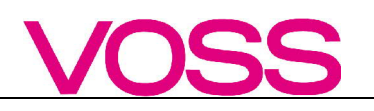

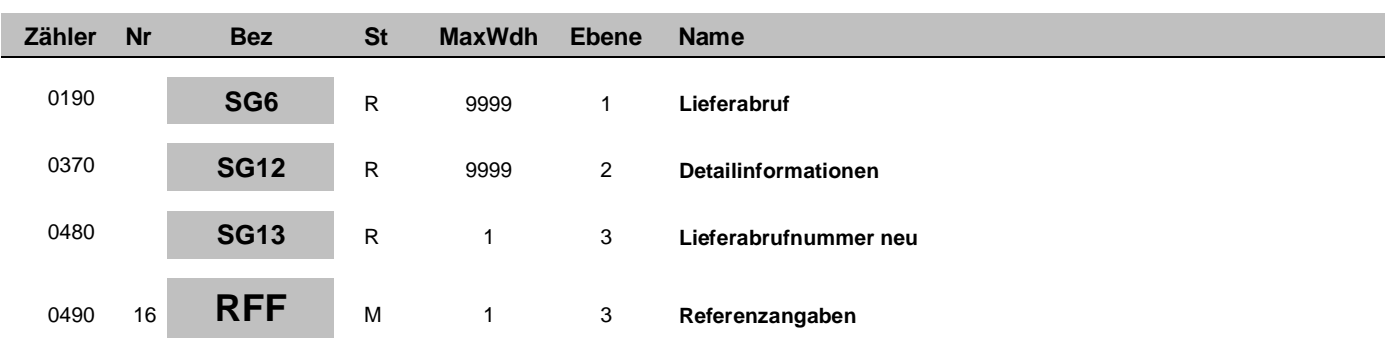

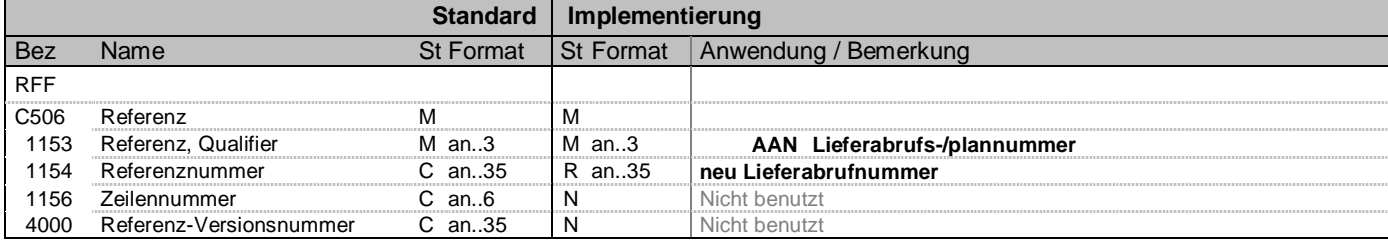

### **Bemerkung:**

**Beispiel:**

RFF+AAN:2345'

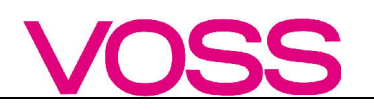

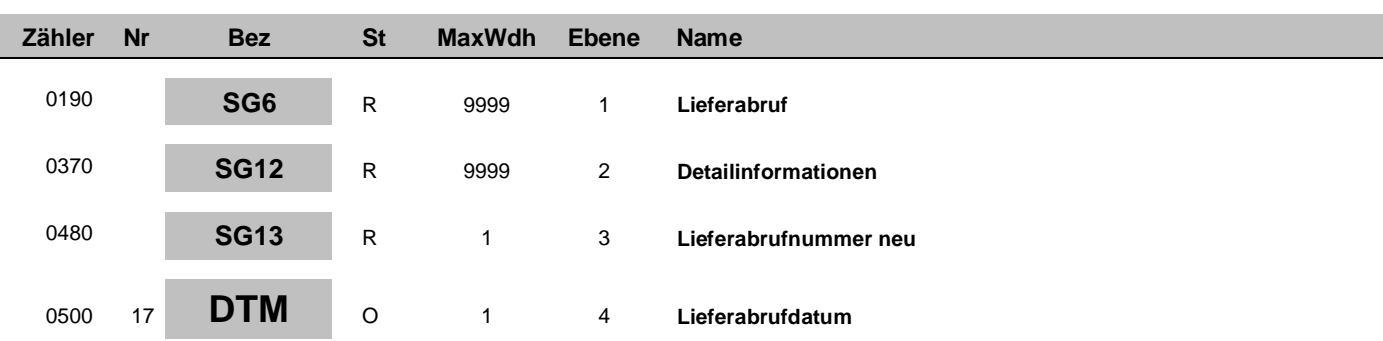

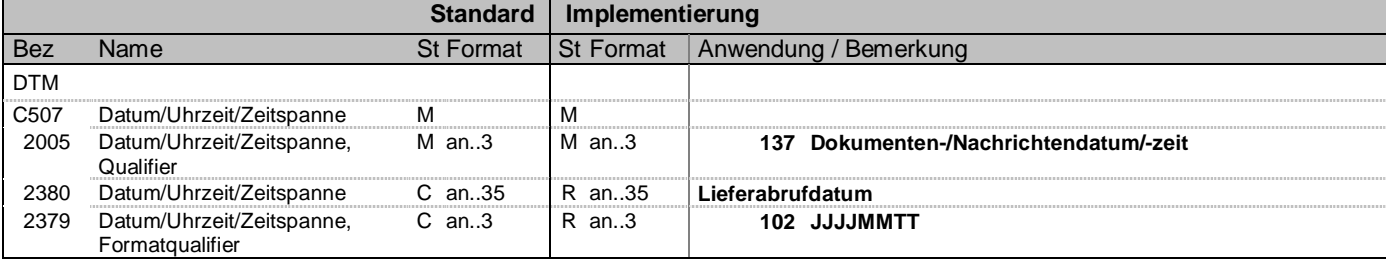

#### **Bemerkung:**

**Beispiel:**

DTM+137:20081130:102'

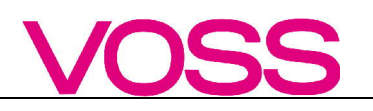

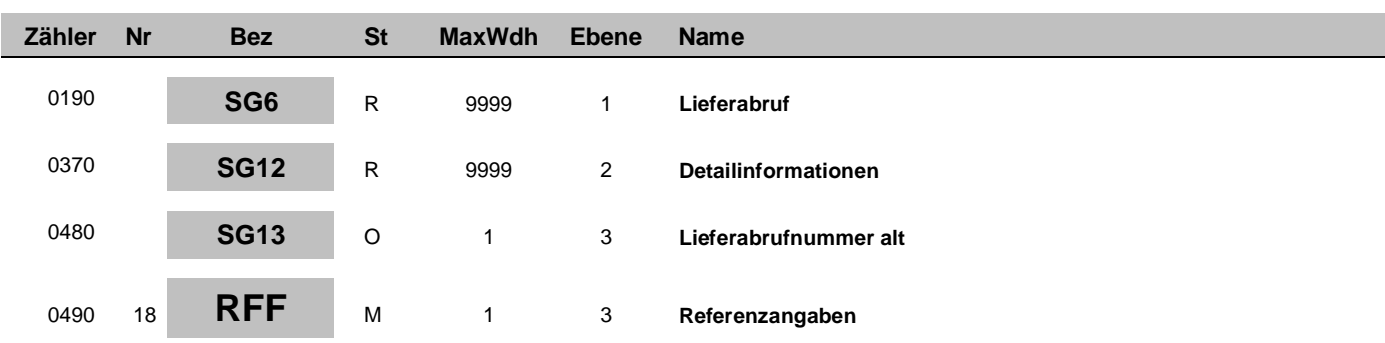

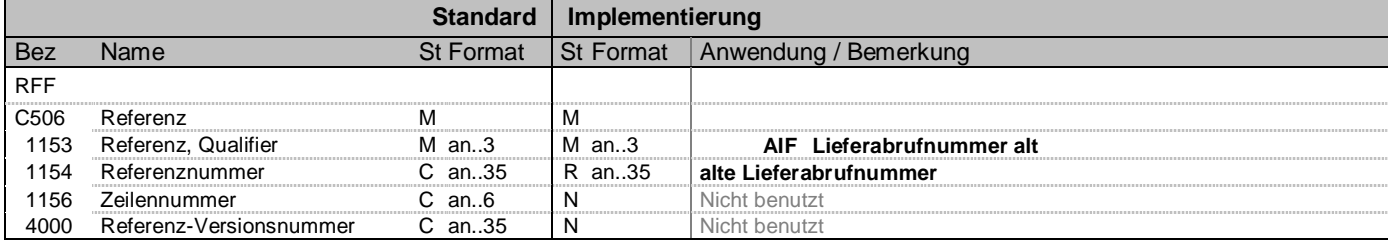

### **Bemerkung:**

**Beispiel:**

RFF+AIF:2344'

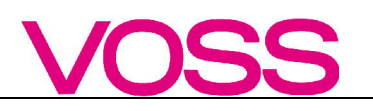

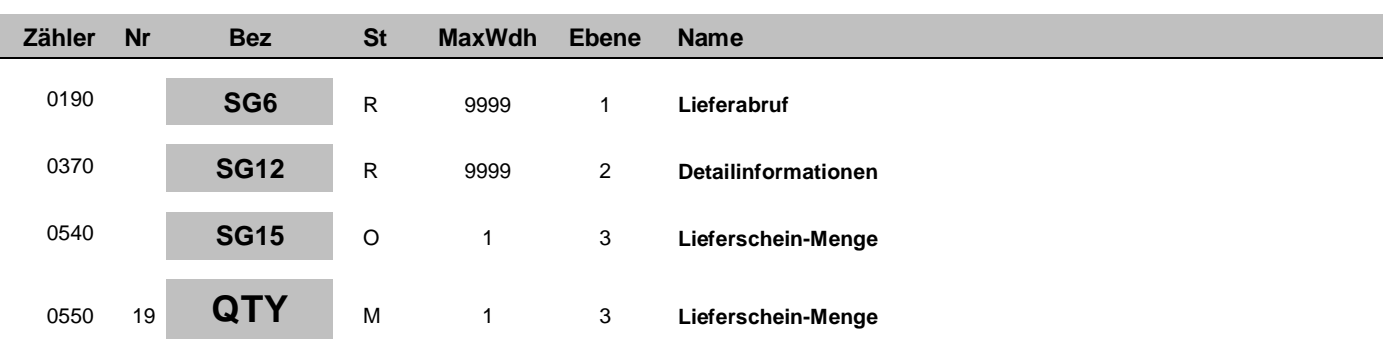

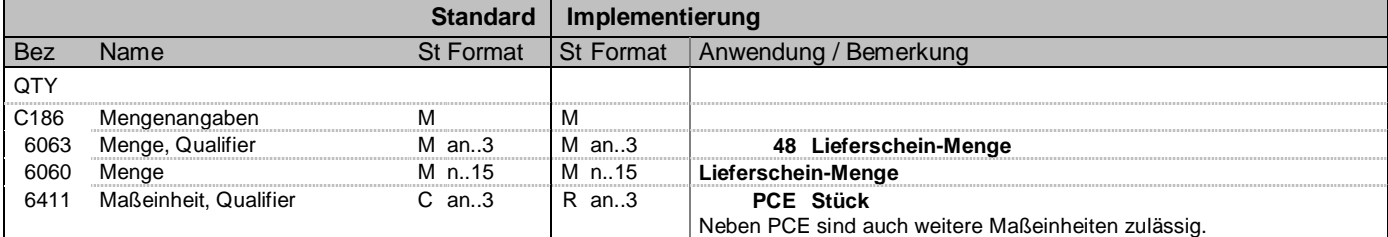

### **Bemerkung:**

**Beispiel:**

QTY+48:6000:PCE'

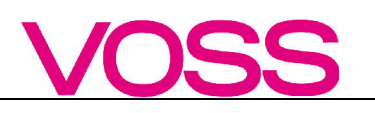

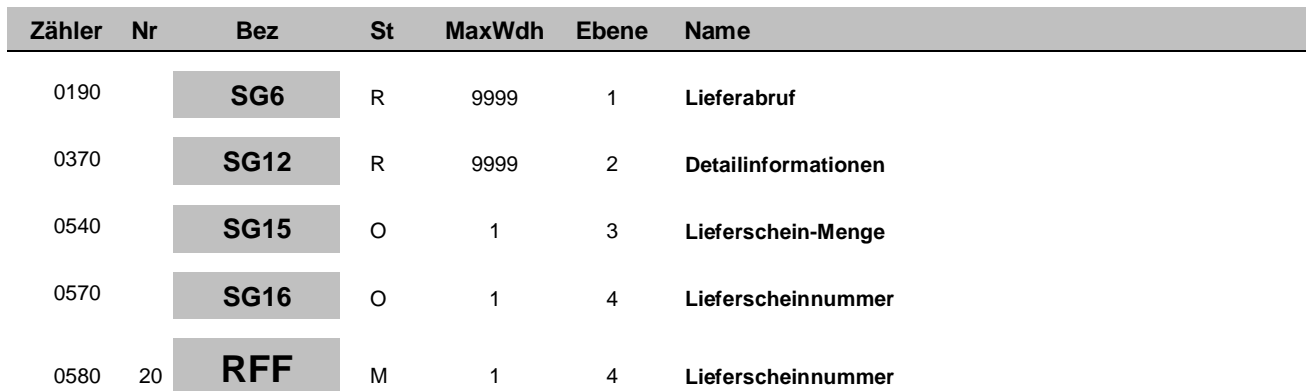

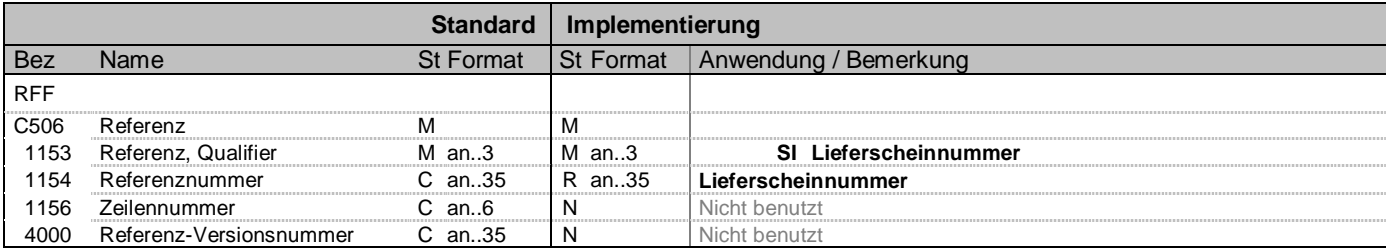

#### **Bemerkung:**

#### **Beispiel:**

RFF+SI:8984374'

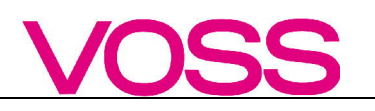

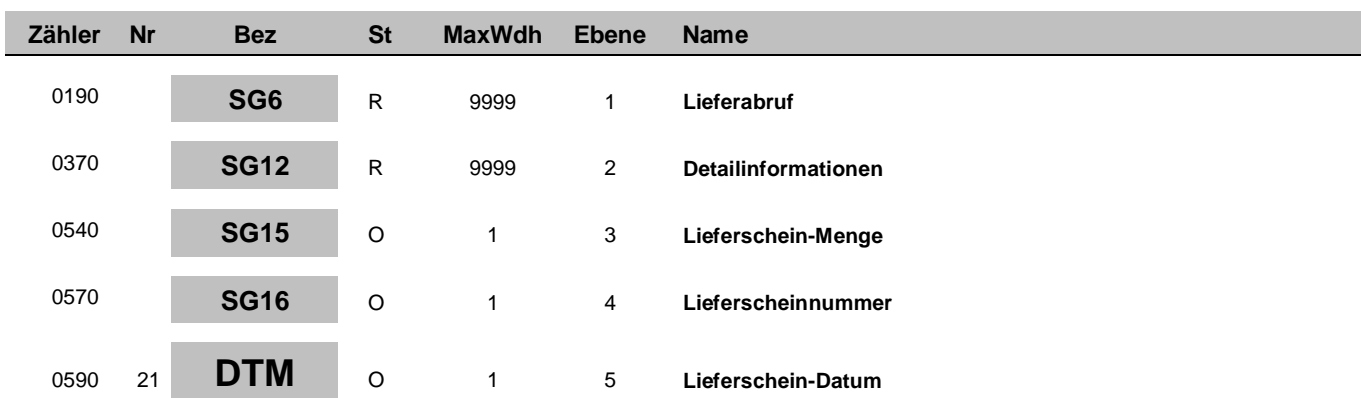

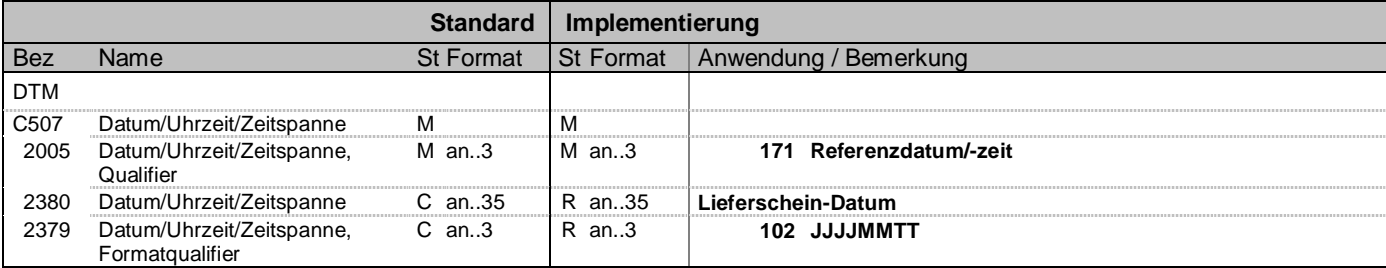

### **Bemerkung:**

**Beispiel:**

DTM+171:20201209:102'

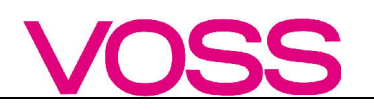

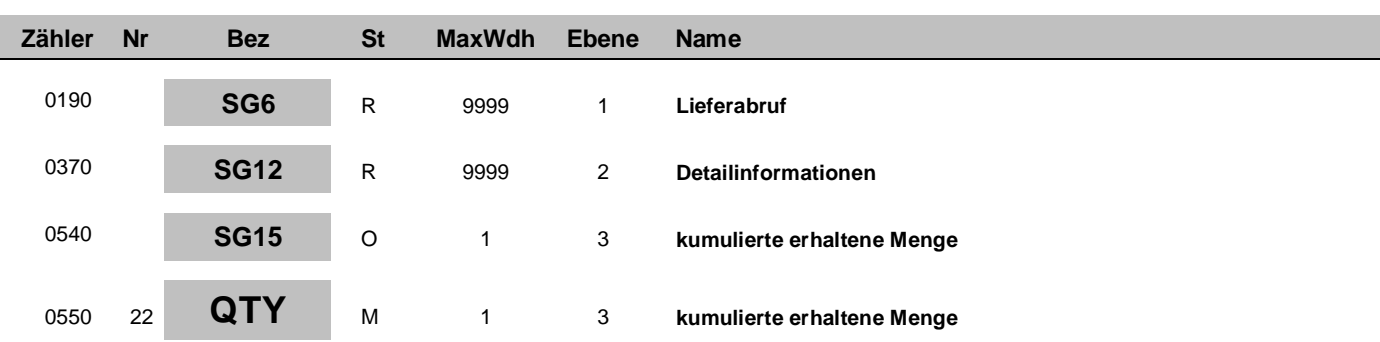

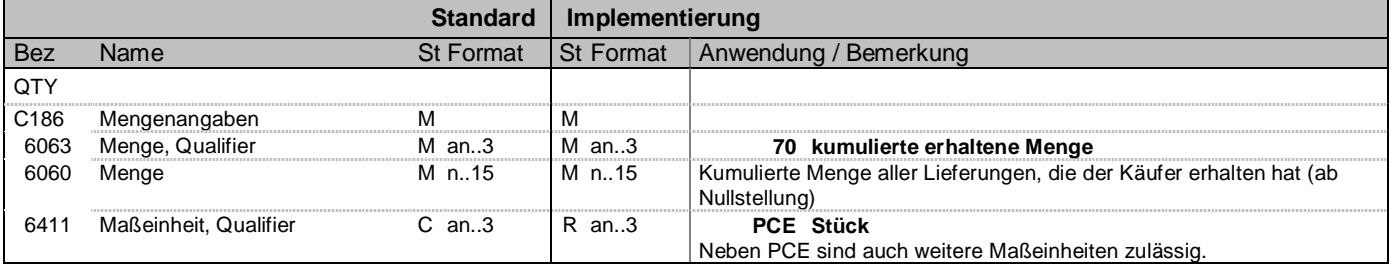

#### **Bemerkung:**

#### **Beispiel:**

QTY+70:20000:PCE'

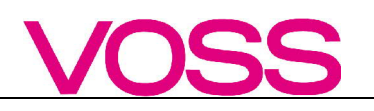

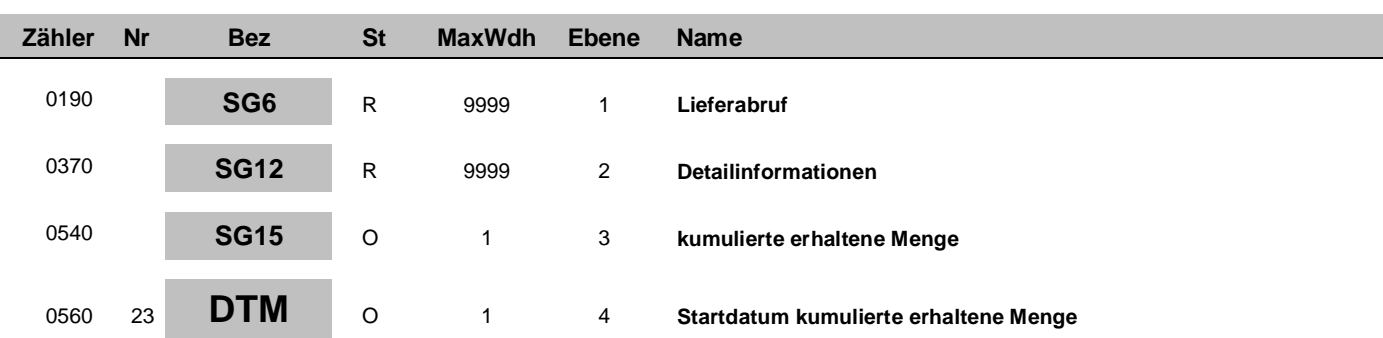

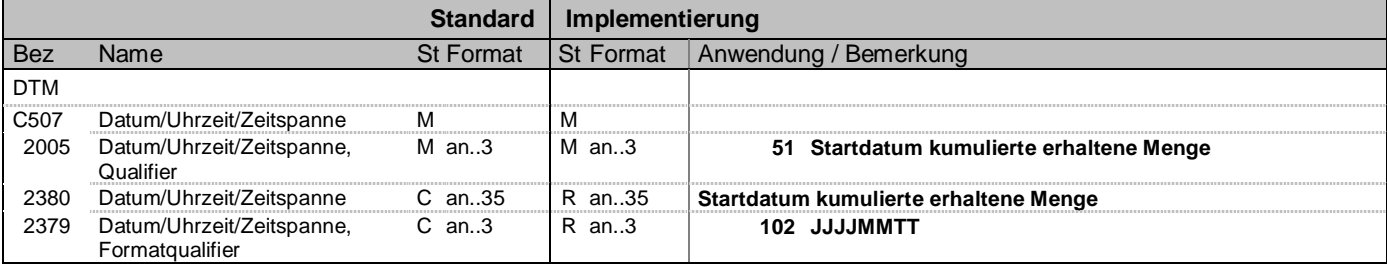

#### **Bemerkung:**

**Beispiel:**

DTM+51:20201209:102'

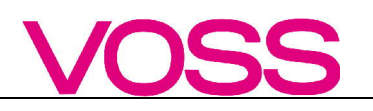

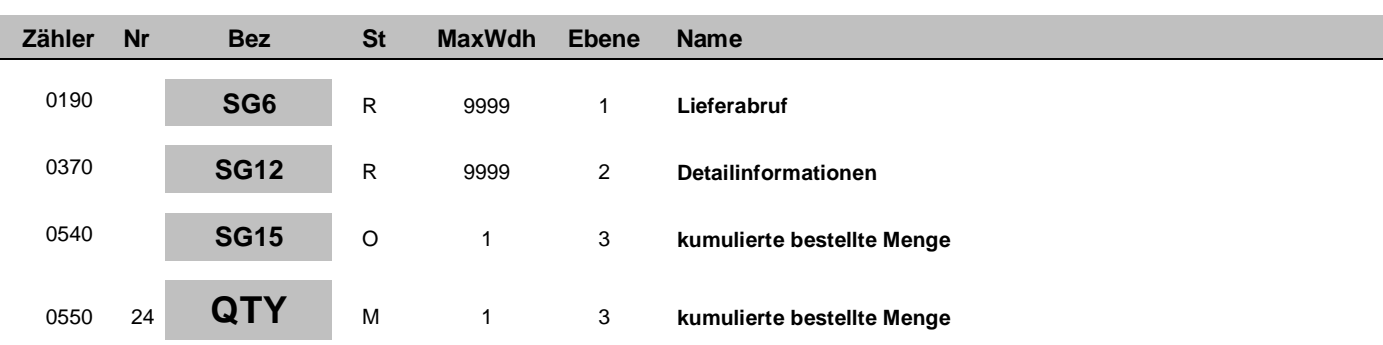

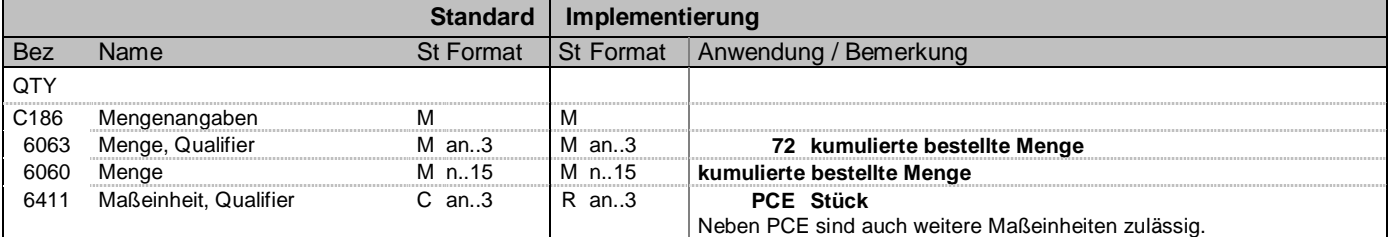

### **Bemerkung:**

**Beispiel:**

QTY+72:20000:PCE'

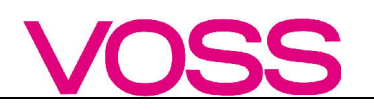

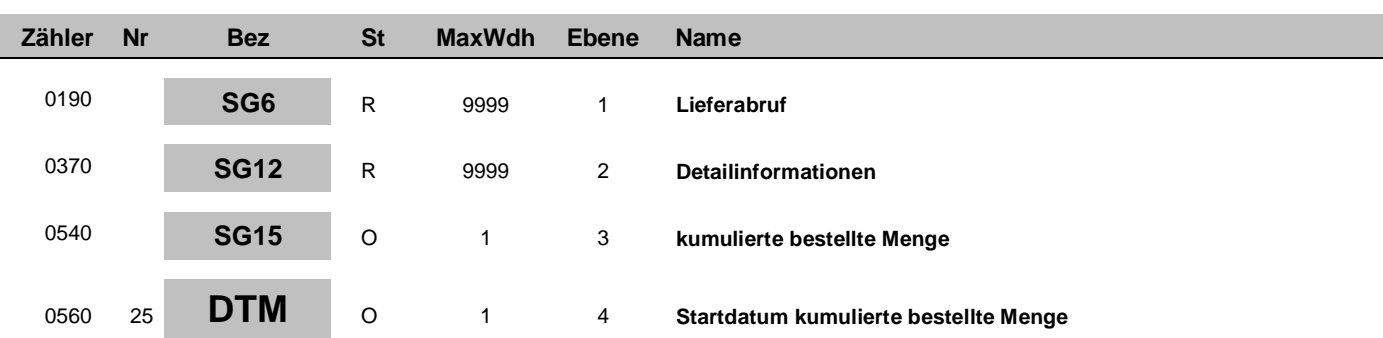

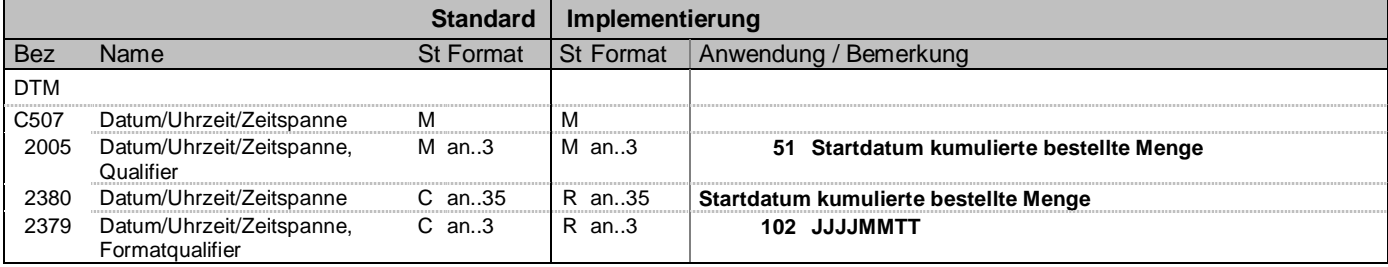

#### **Bemerkung:**

**Beispiel:**

DTM+51:20201209:102'

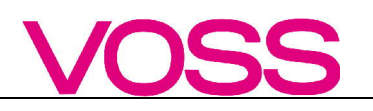

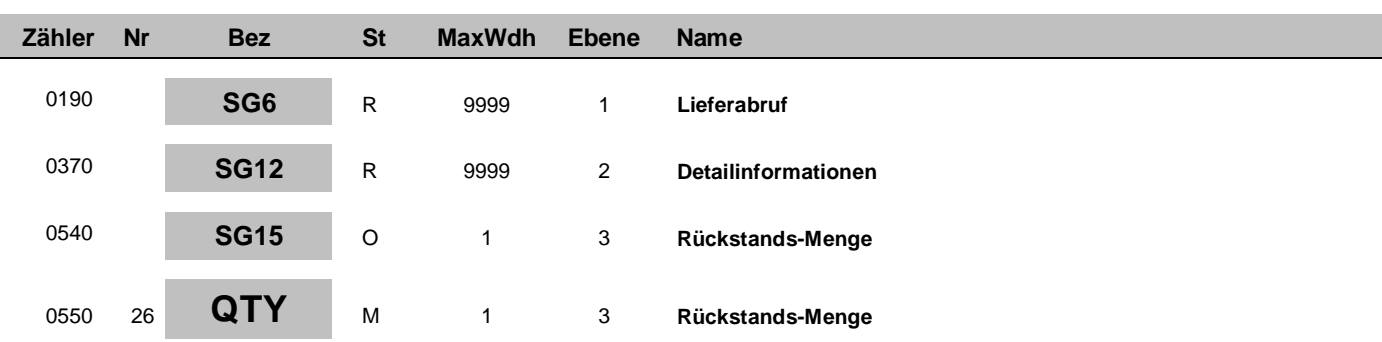

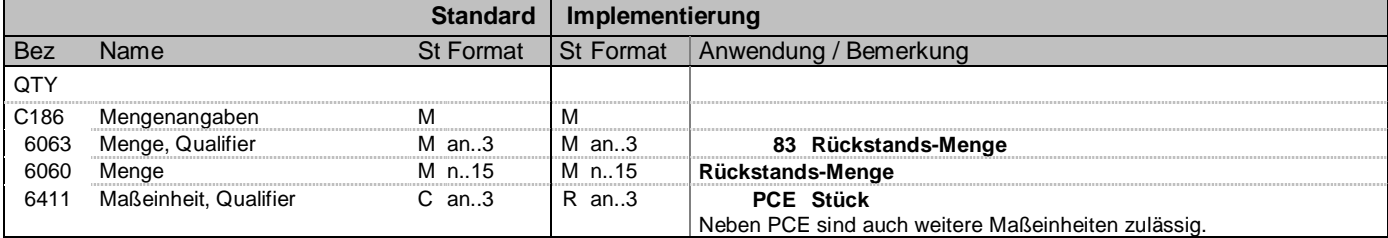

### **Bemerkung:**

**Beispiel:**

QTY+83:250:PCE'

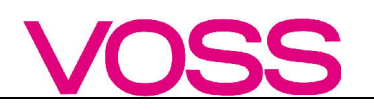

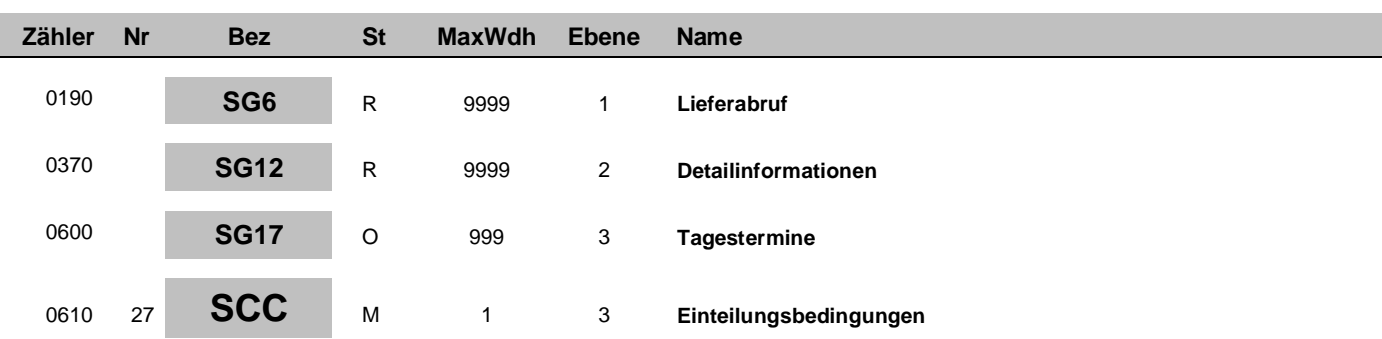

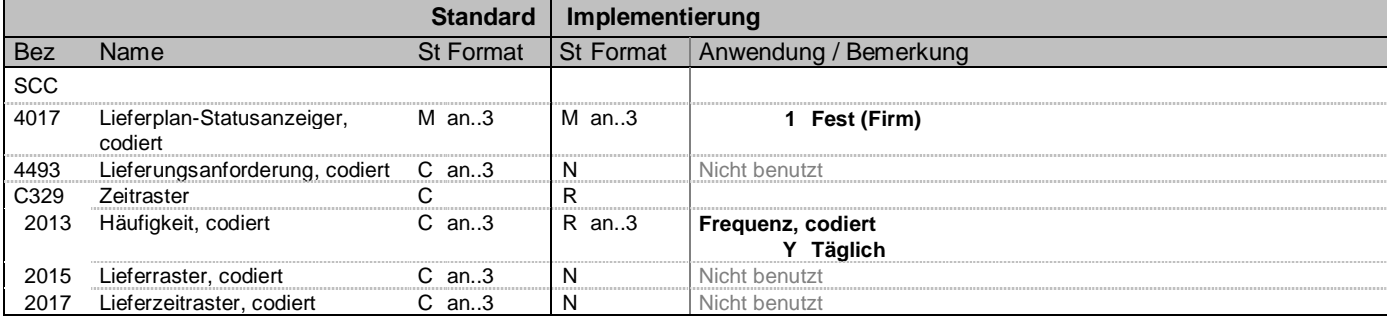

### **Bemerkung:**

**Beispiel:**

 $SCC+1++Y'$ 

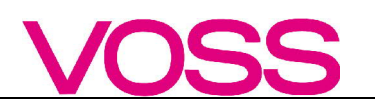

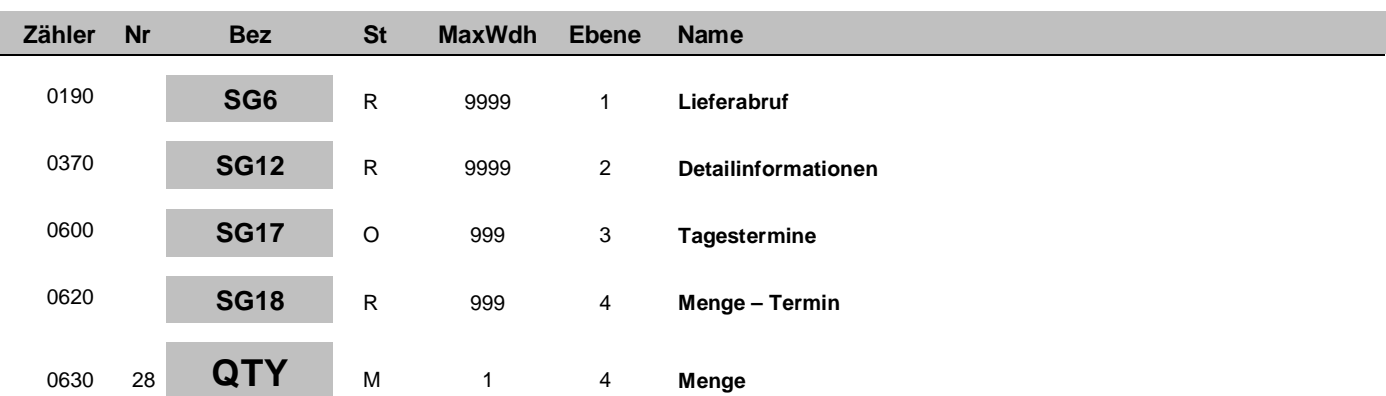

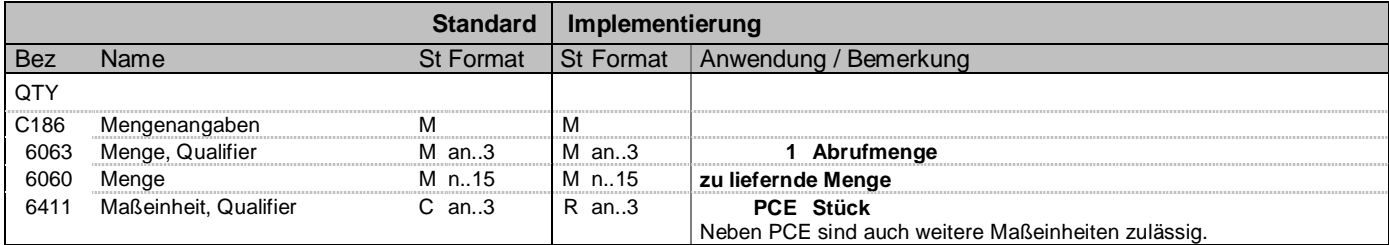

#### **Bemerkung:**

#### **Beispiel:**

QTY+1:20000:PCE'

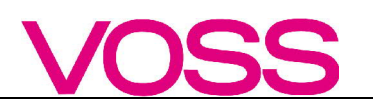

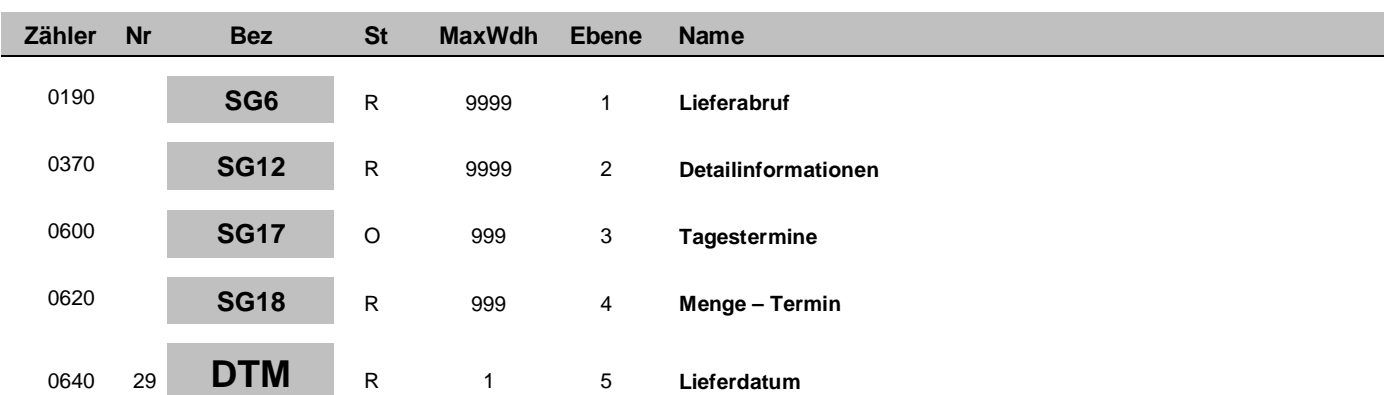

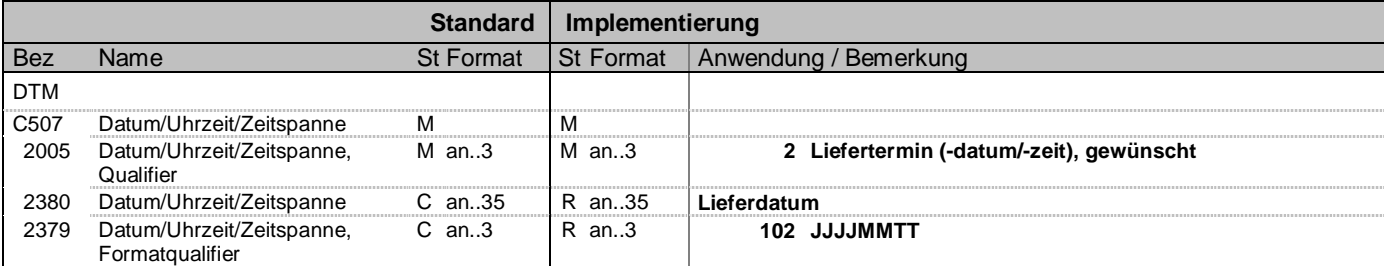

#### **Bemerkung:**

**Beispiel:**

DTM+2:20201205:102'

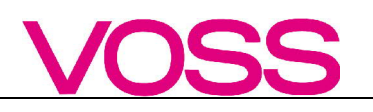

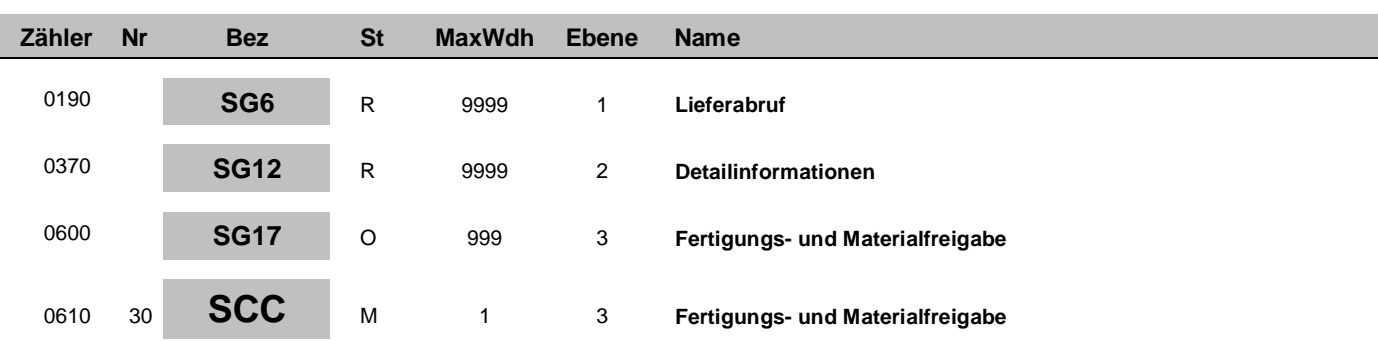

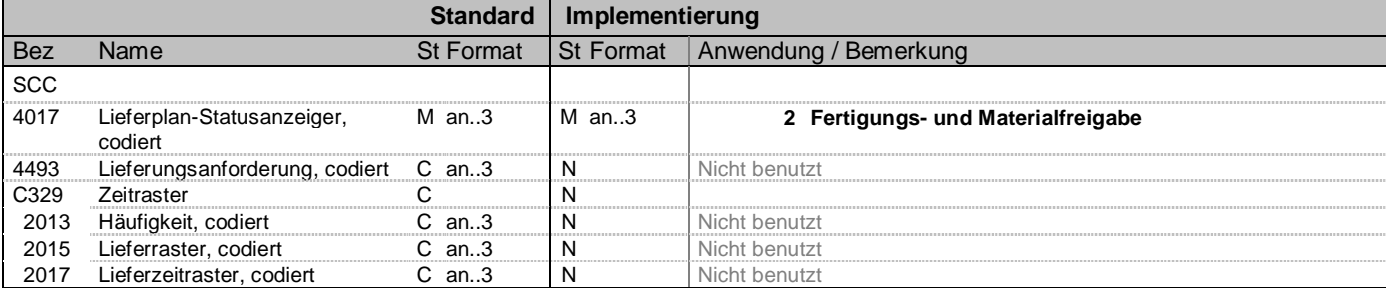

#### **Bemerkung:**

**Beispiel:**

 $SCC+2$ 

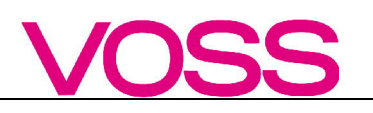

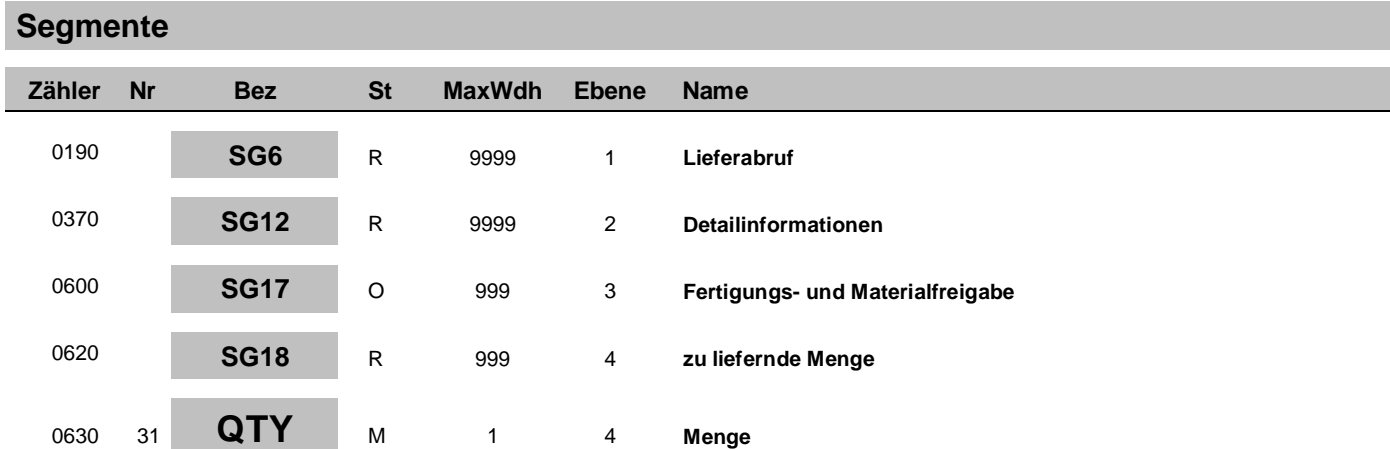

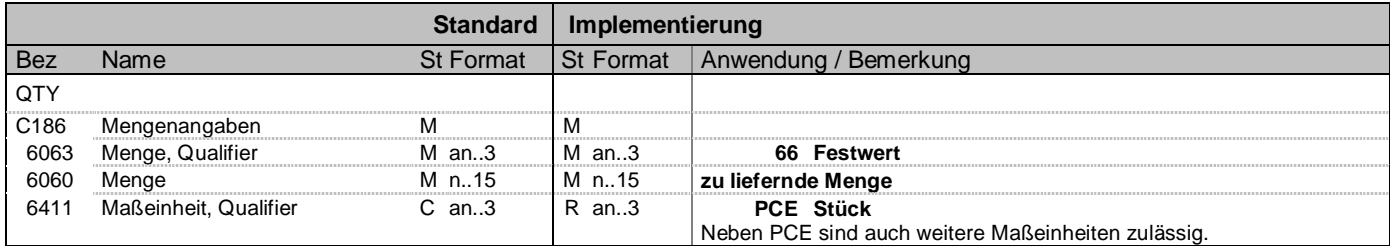

**Beispiel:**

 $QTY+66:0:PCE'$ 

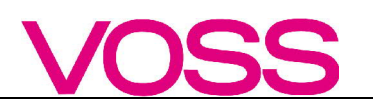

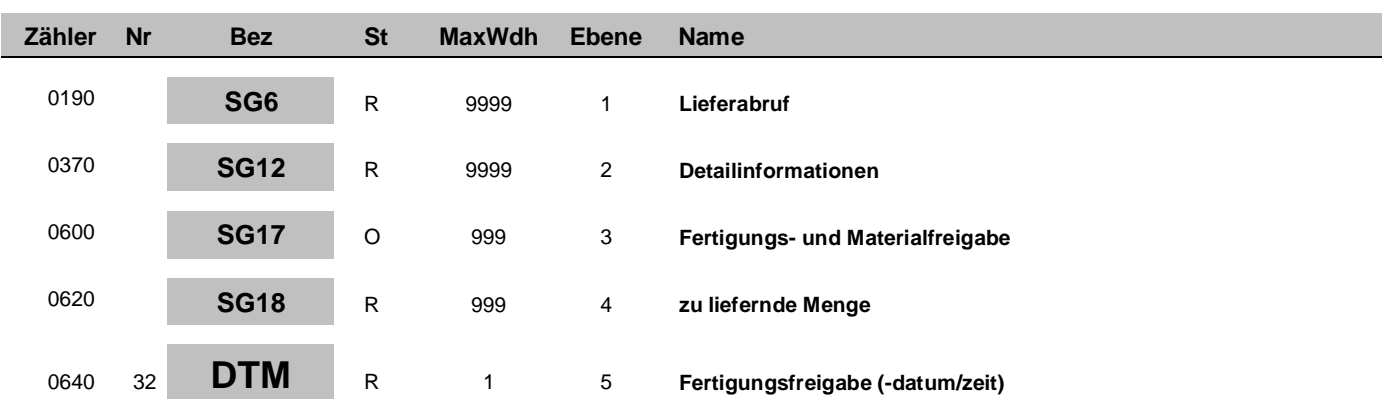

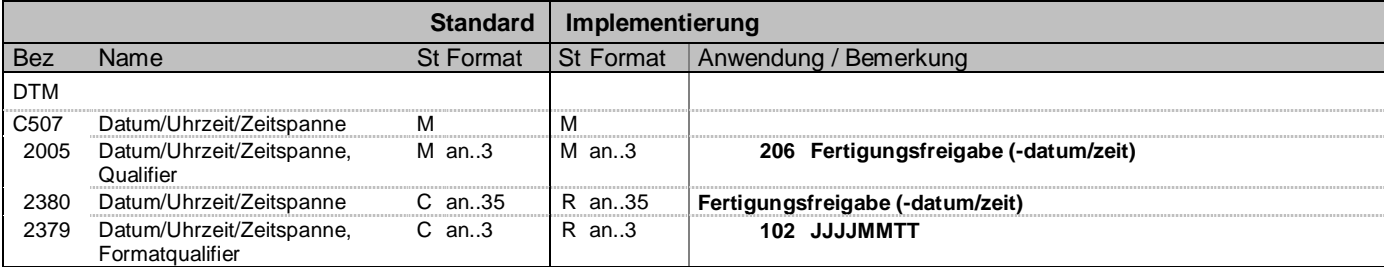

### **Bemerkung:**

#### **Beispiel:**

DTM+206:20201205:102'

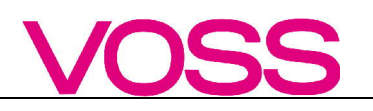

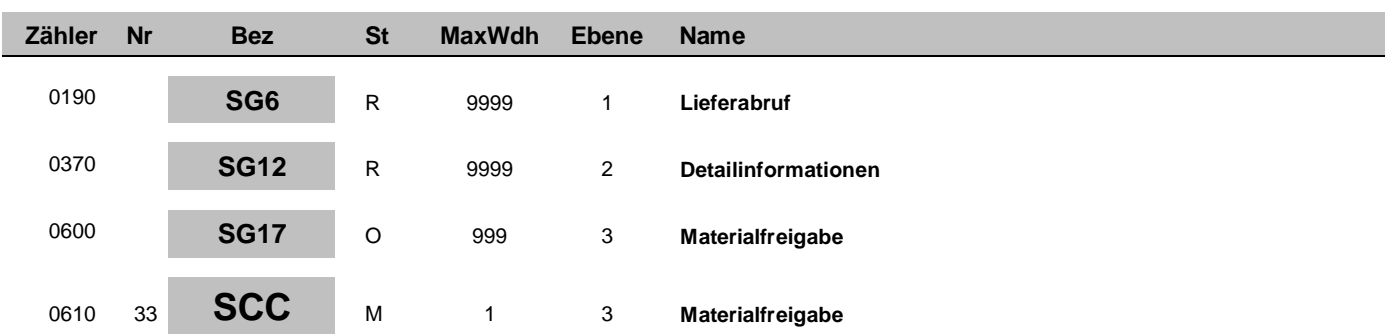

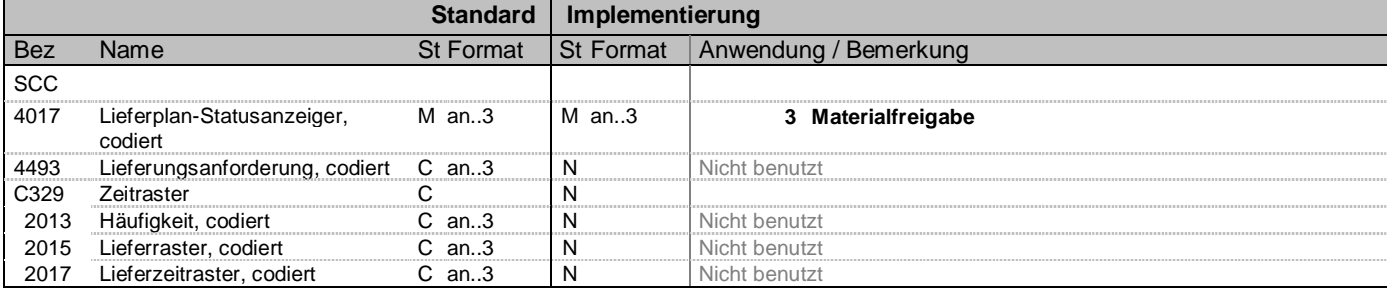

#### **Bemerkung:**

**Beispiel:**

 $SCC+3$ 

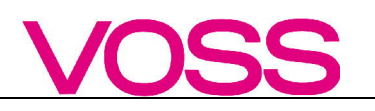

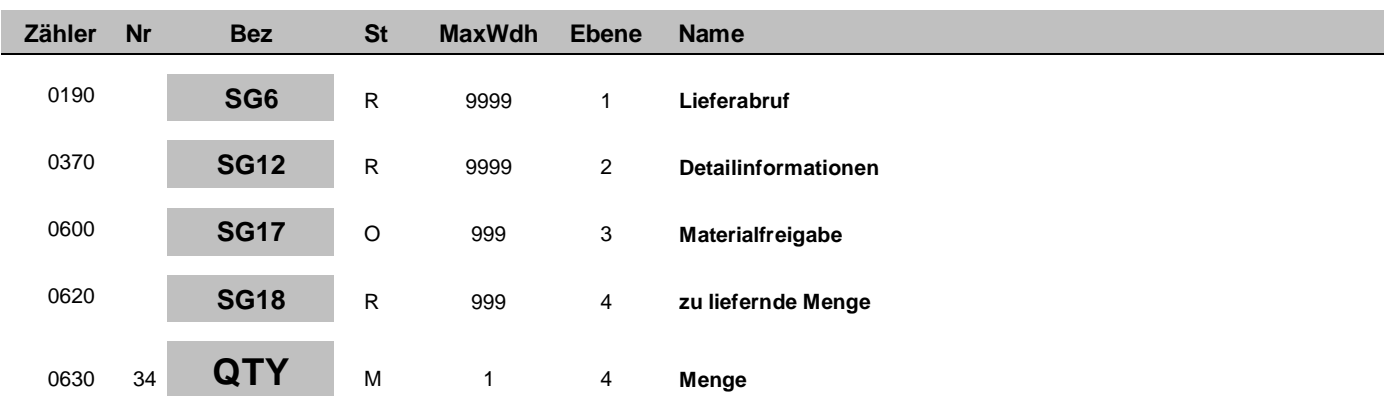

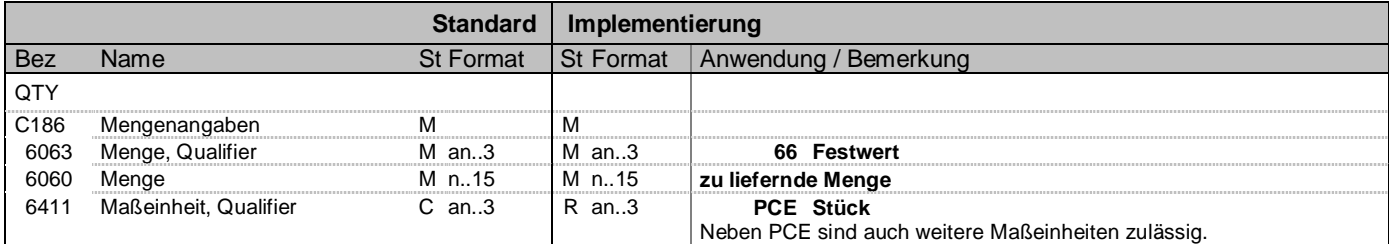

#### **Bemerkung:**

#### **Beispiel:**

 $QTY+66:0:PCE'$ 

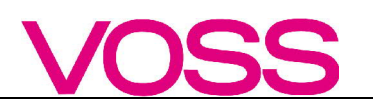

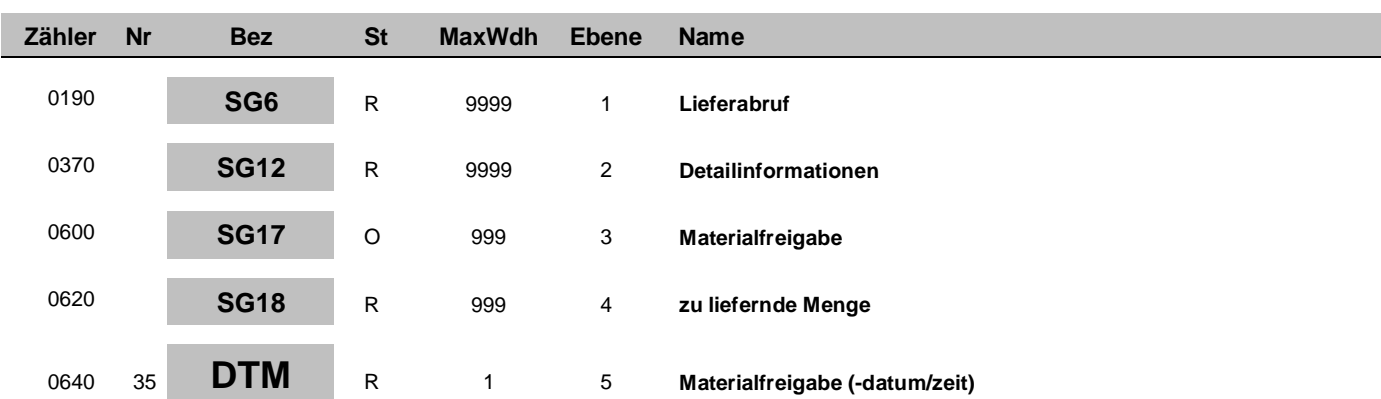

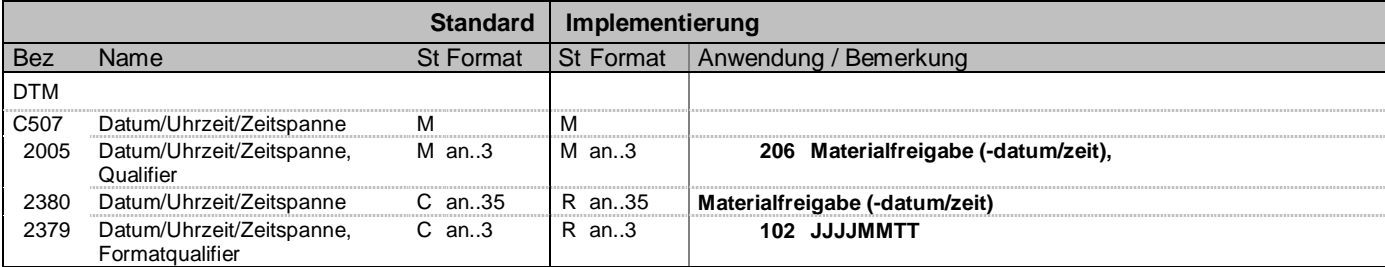

### **Bemerkung:**

#### **Beispiel:**

DTM+206:20201205:102'

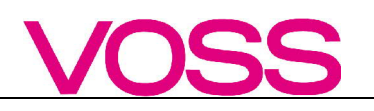

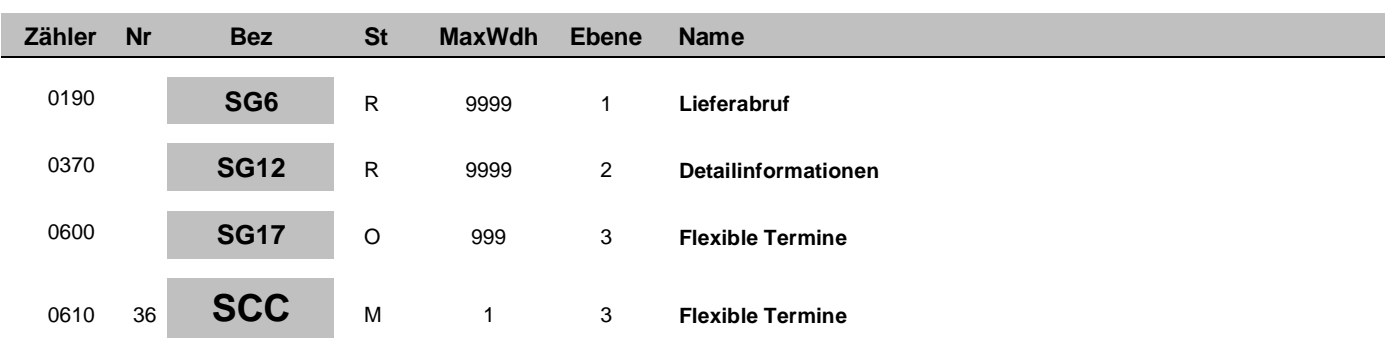

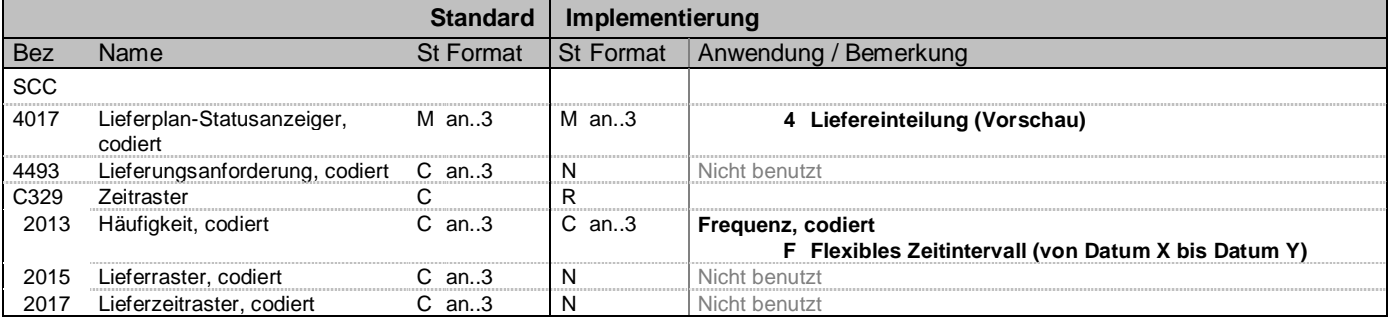

### **Bemerkung:**

**Beispiel:**  $SCC+4++F'$ 

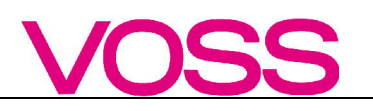

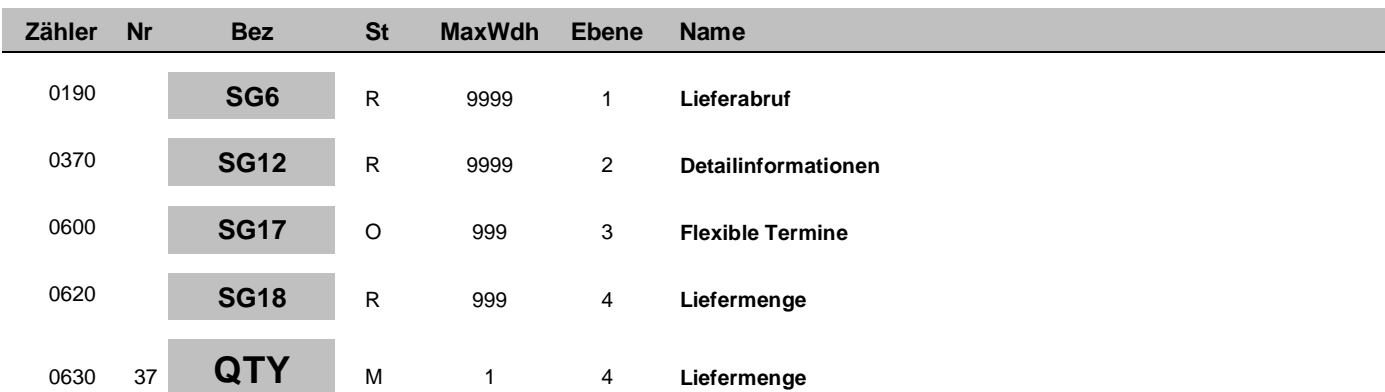

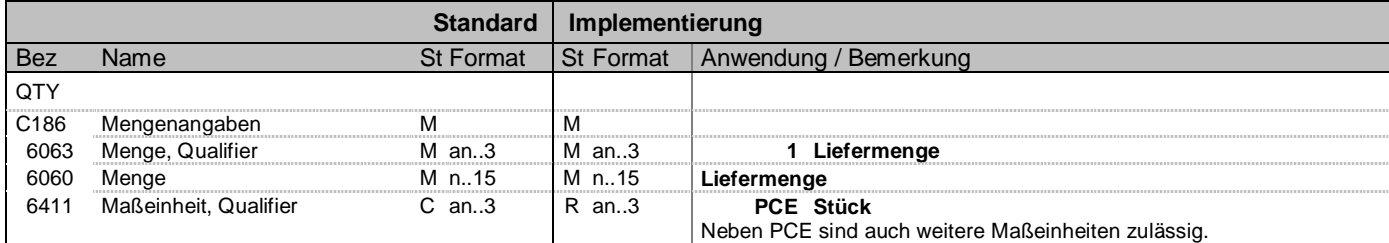

#### **Bemerkung:**

#### **Beispiel:**

QTY+1:60000:PCE'

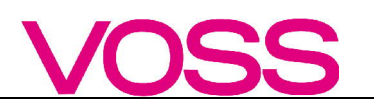

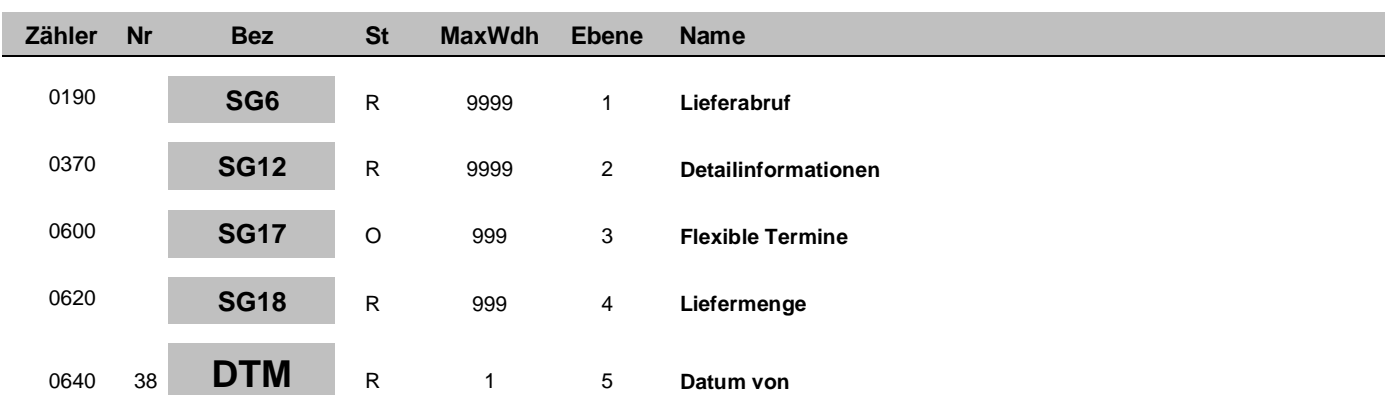

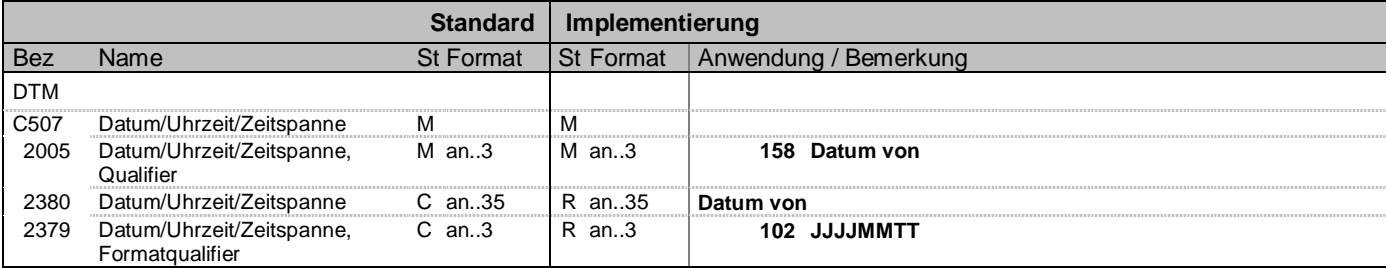

### **Bemerkung:**

**Beispiel:**

DTM+158:20201210:102'

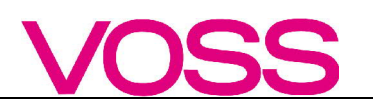

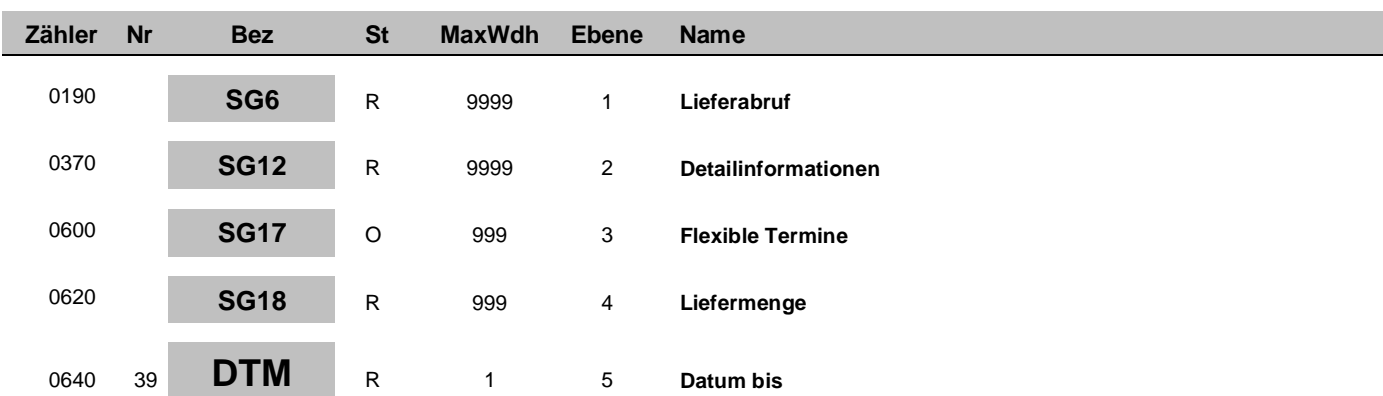

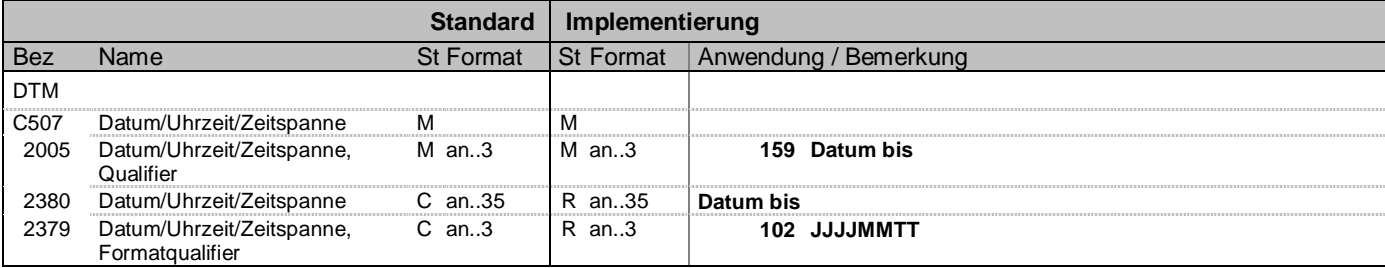

### **Bemerkung:**

**Beispiel:**

DTM+159:20201217:102'

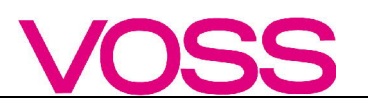

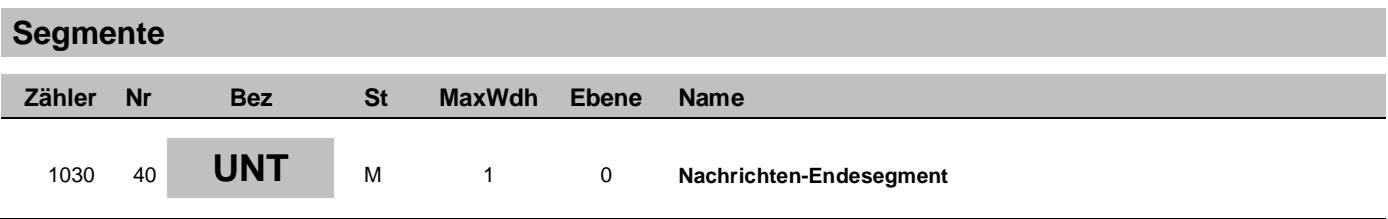

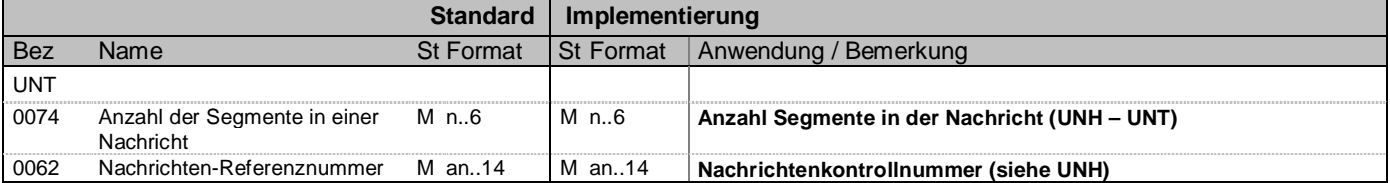

**Beispiel:** UNT+44+1'

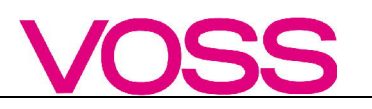

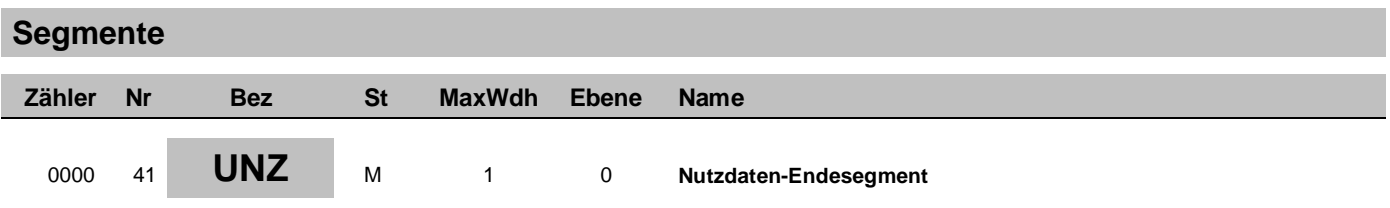

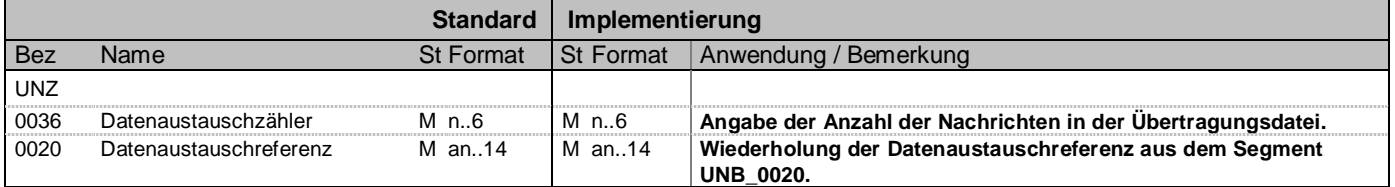

**Beispiel:** UNZ+1+12345'

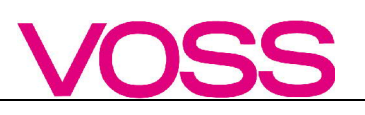

# **Beispielnachricht**

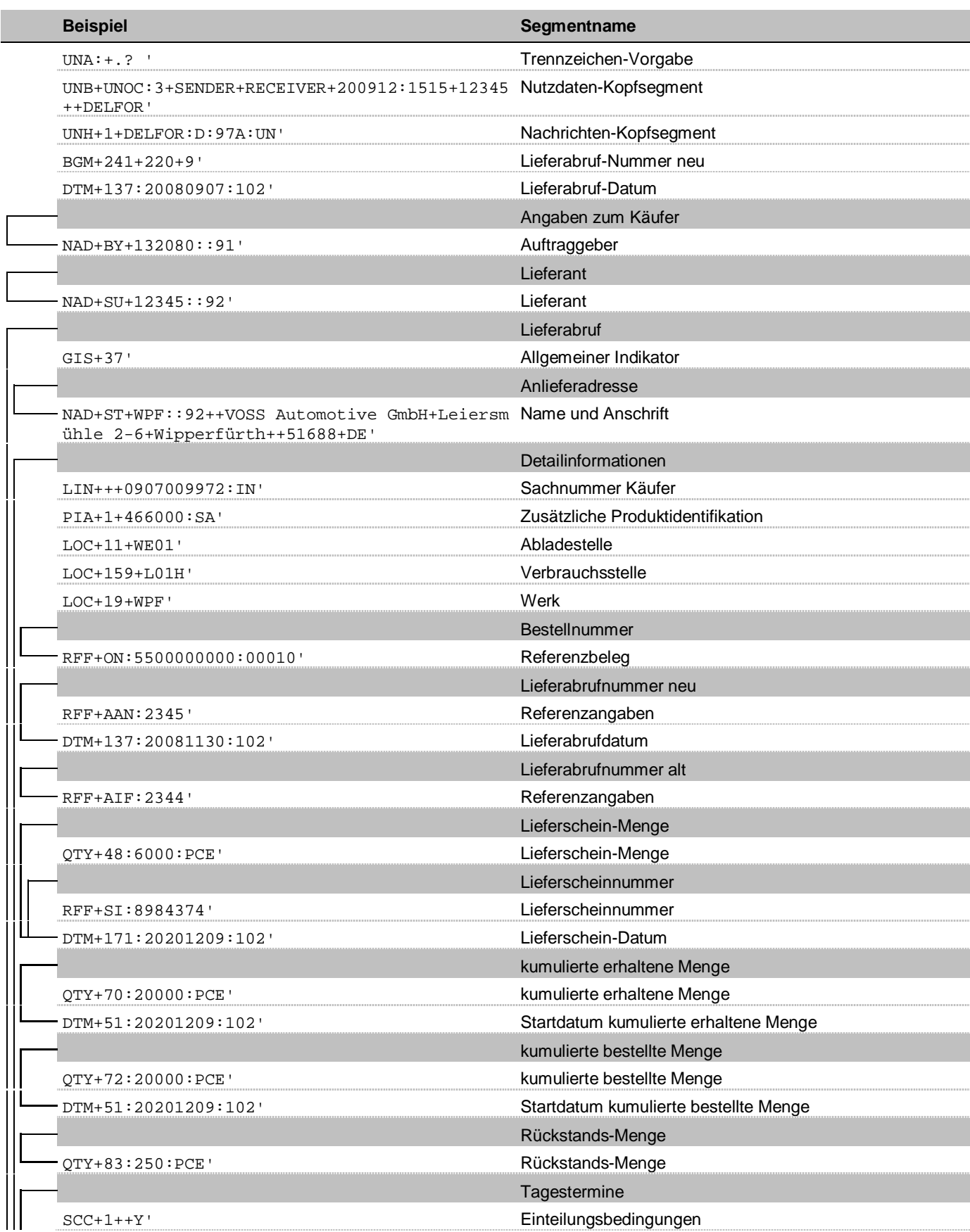

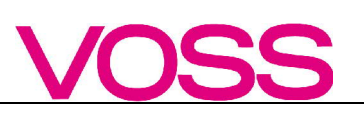

# **Beispielnachricht**

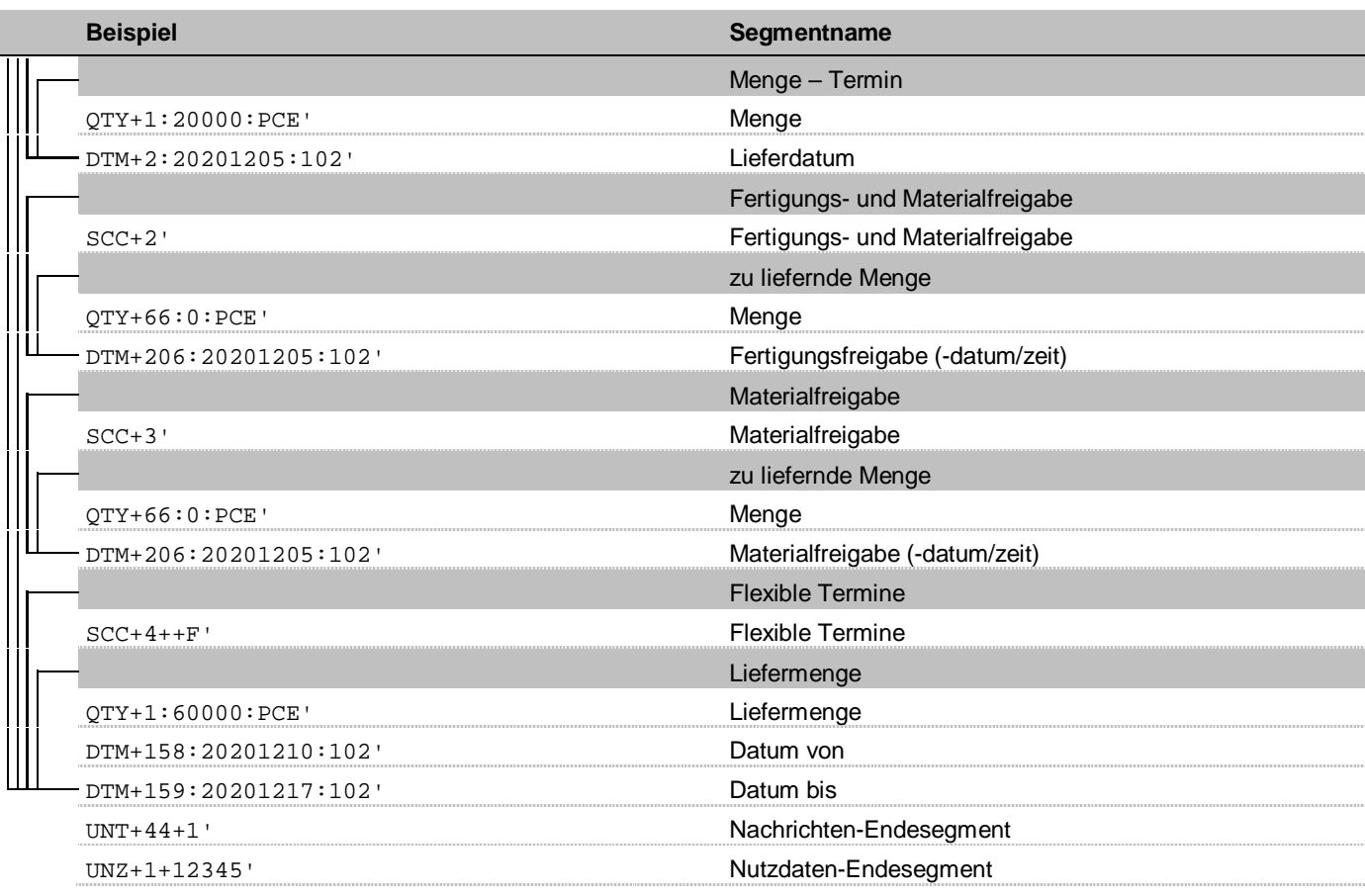

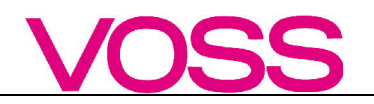

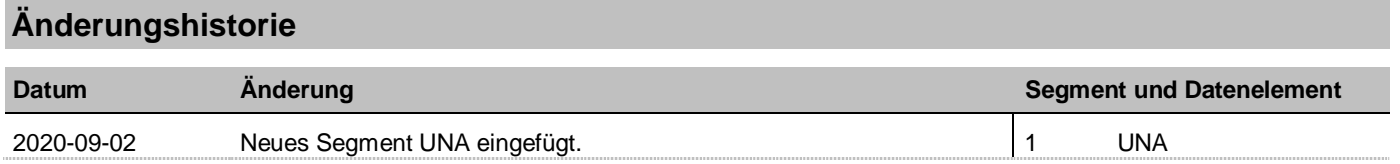